### **5.2 — Difference-in-Differences ECON 480 • Econometrics • Fall 2022** Dr. Ryan Safner Associate Professor of Economics

[safner@hood.edu](mailto:safner@hood.edu) [ryansafner/metricsF22](https://github.com/ryansafner/metricsF22) [metricsF22.classes.ryansafner.com](https://metricsf22.classes.ryansafner.com/)

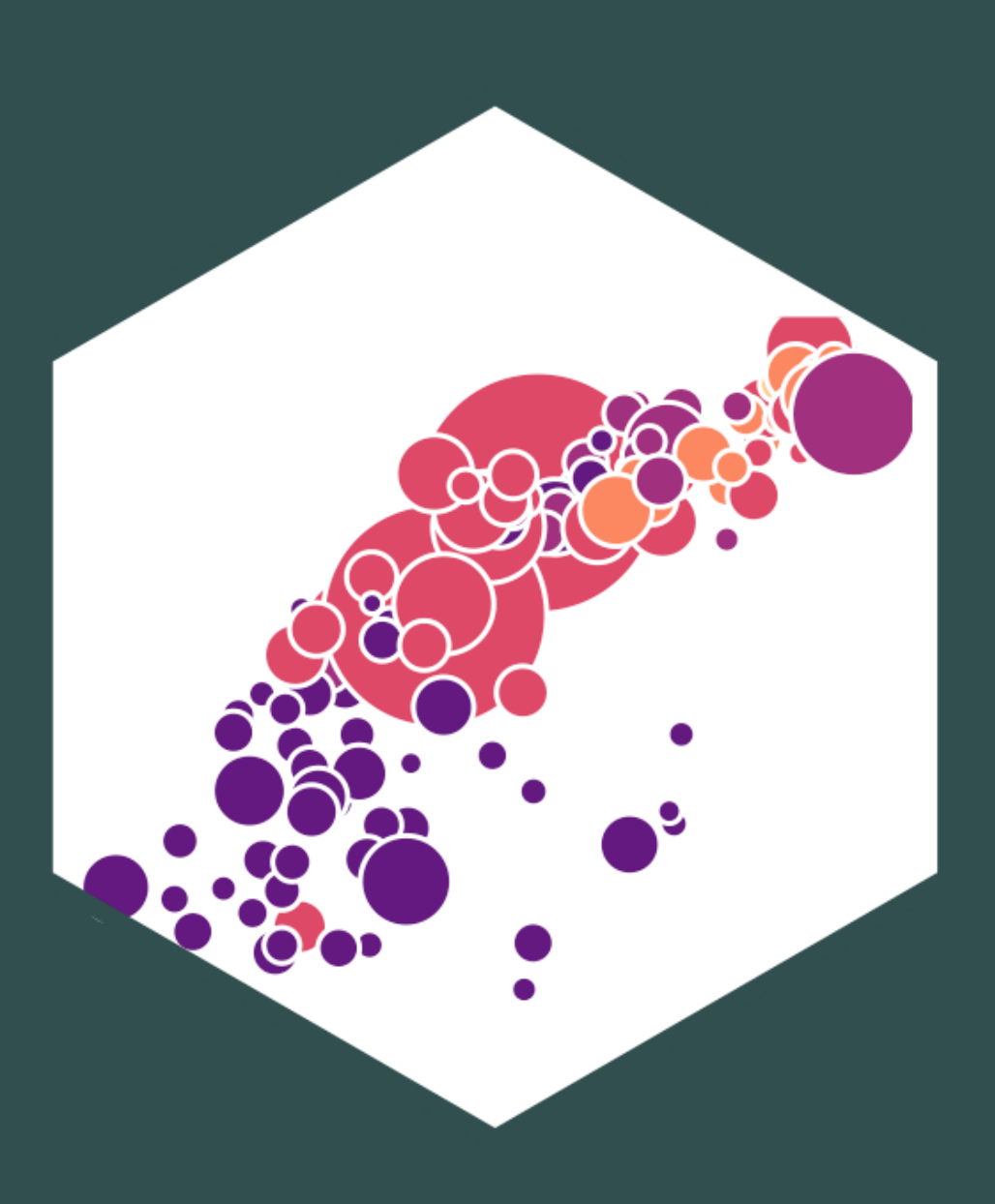

### **Contents Difference-in-Differences Models Example I: HOPE in Georgia Generalizing DND Models Example II: "The" Card-Kreuger Minimum Wage Study**

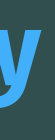

# **Clever Research Designs Identify Causality**

### Again, **this toolkit** of research designs to **identify causal effects** is the economist's **comparative advantage** that firms and governments want!

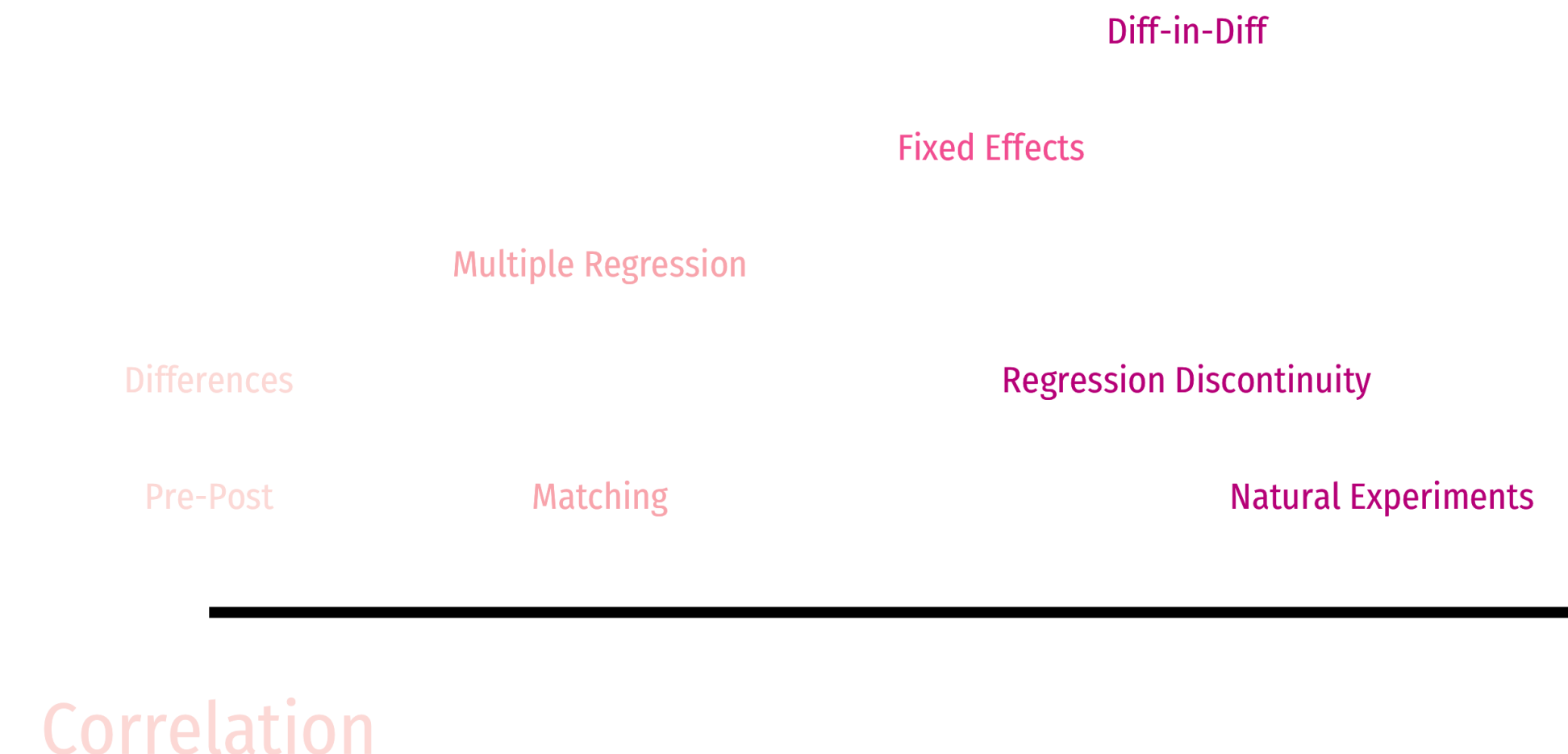

**RCTs** 

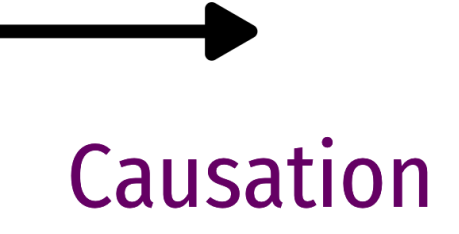

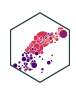

### **Natural Experiments**

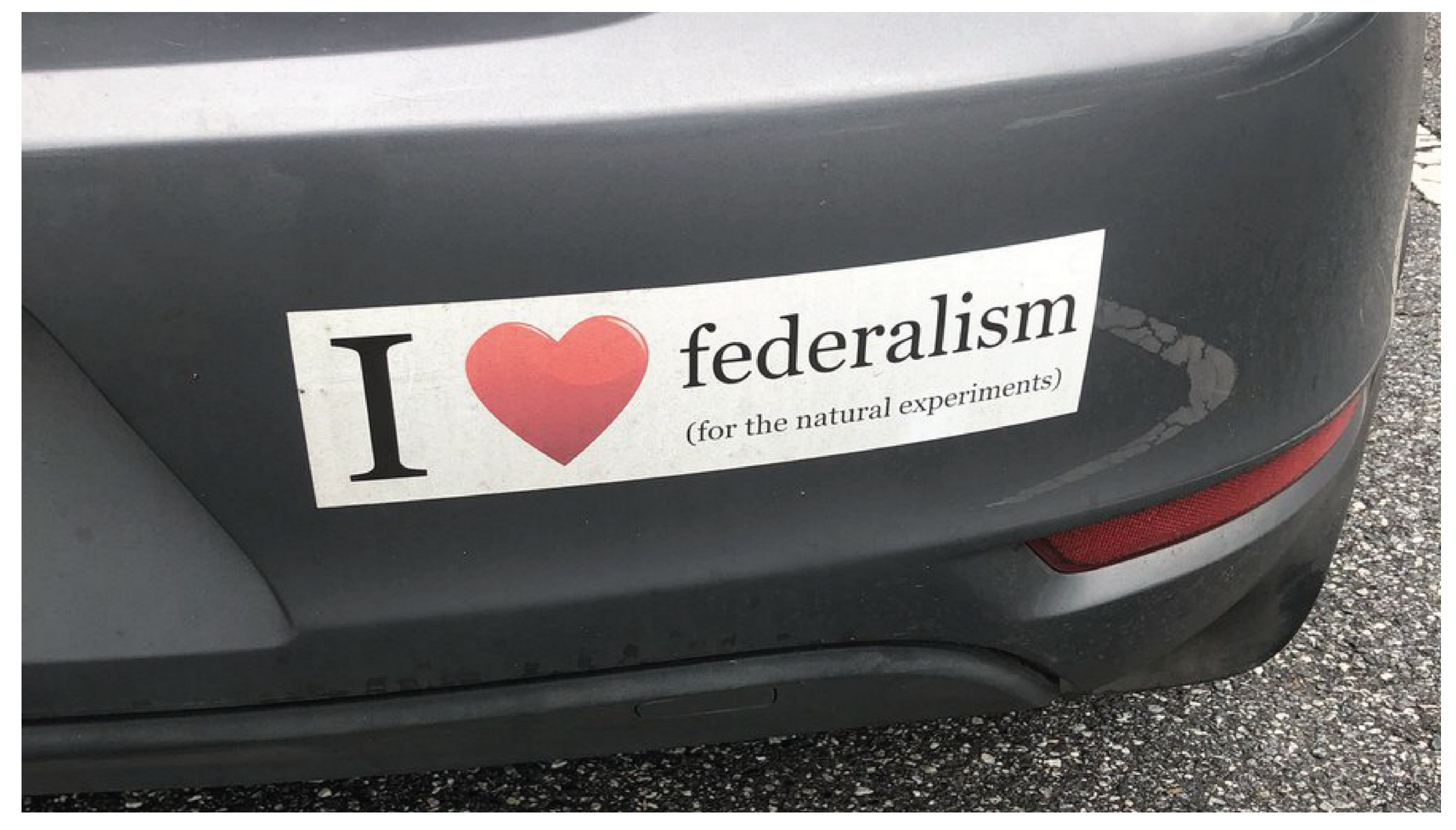

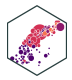

Often, we want to examine the consequences of a change, such as a law or policy intervention

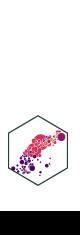

• Often, we want to examine the consequences of a change, such as a law or policy intervention

- How do States that implement policy  $X$  see changes in  $Y$ 
	- **Treatment**: States that implement  $X$
	- **Control**: States that did not implement X
- If we have **panel data** with observations for all states **before** and **after** the change…
- Find the *difference* between treatment & control groups *in* their *differences* before and after the treatment period

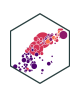

• Often, we want to examine the consequences of a change, such as a law or policy intervention

- How do States that implement policy  $X$  see changes in  $Y$ 
	- **Treatment**: States that implement  $X$
	- **Control**: States that did not implement X
- If we have **panel data** with observations for all states **before** and **after** the change…
- Find the *difference* between treatment & control groups *in* their *differences* before and after the treatment period

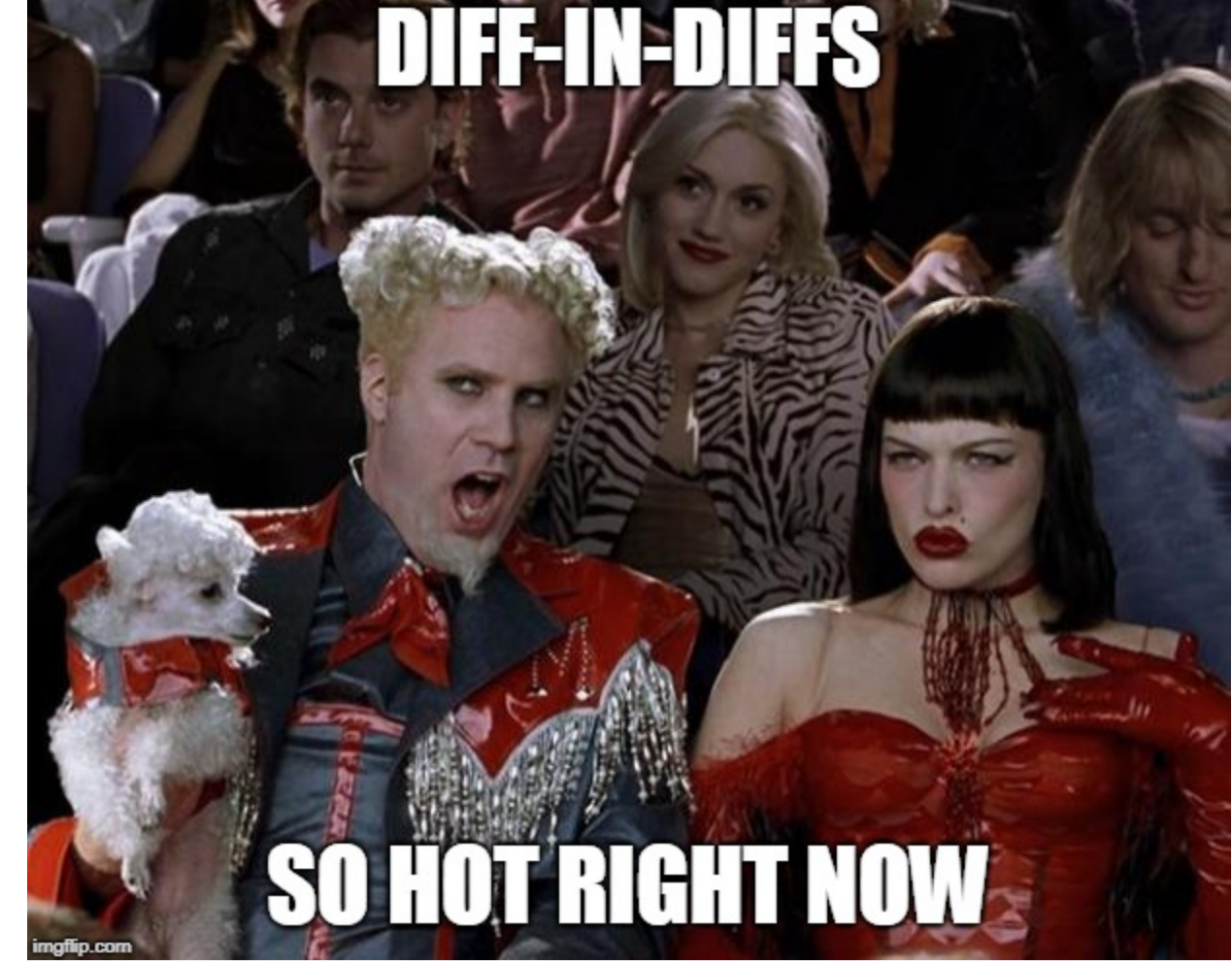

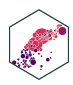

• Often, we want to examine the consequences of a change, such as a law or policy intervention

- How do States that implement policy  $X$  see changes in  $Y$ 
	- **Treatment**: States that implement  $X$
	- **Control**: States that did not implement X
- If we have **panel data** with observations for all states **before** and **after** the change…
- Find the *difference* between treatment & control groups *in* their *differences* before and after the treatment period

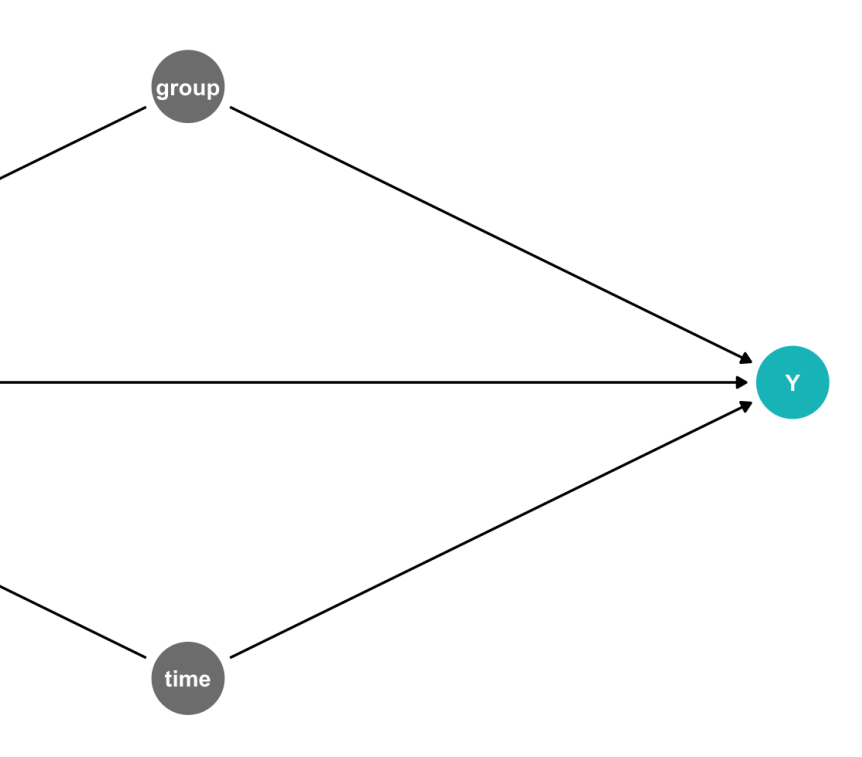

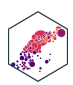

The **difference-in-differences** (aka **"diff-in-diff"** or **"DND"**) estimator identifies treatment effect by differencing the difference pre- and post-treatment values of  $Y$  between treatment and control groups

 $\hat{Y}_{it} = \beta_0 + \beta_1$  Treated<sub>i</sub> +  $\beta_2$  After<sub>t</sub> +  $\beta_3$  (Treated<sub>i</sub> × After<sub>t</sub>) +  $u_{it}$ 

Treated<sub>i</sub> = { $\begin{cases} 1 \text{ if } i \text{ is in treatment group} \\ 0 \text{ if } i \text{ is not in treatment group} \end{cases}$  After<sub>t</sub> = { 1 if  $i$  is in treatment group  $0$  if  $i$  is not in treatment group  $After_t$ 1 if  $t$  is after treatment period 0 if  $t$  is before treatment period

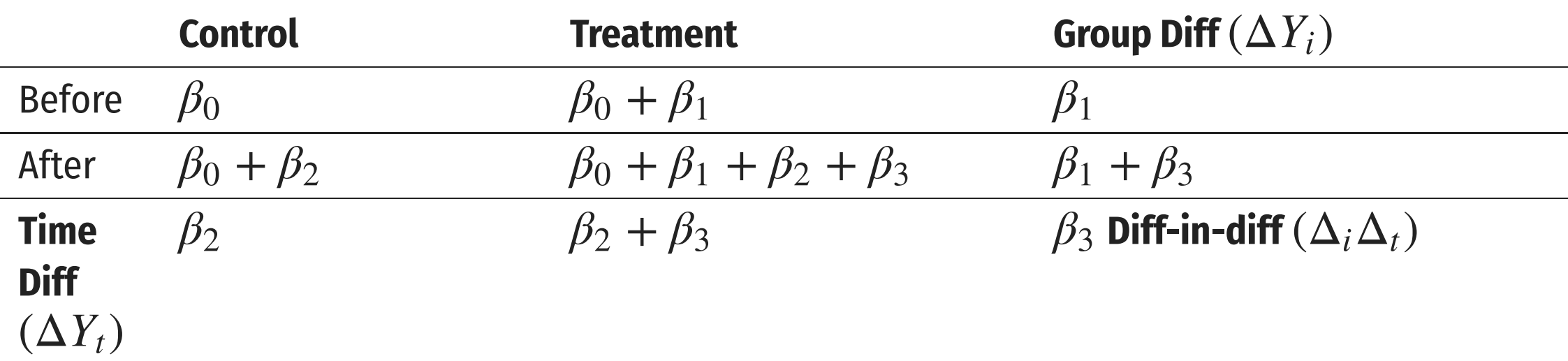

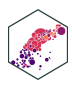

### **Example: Hot Dogs**

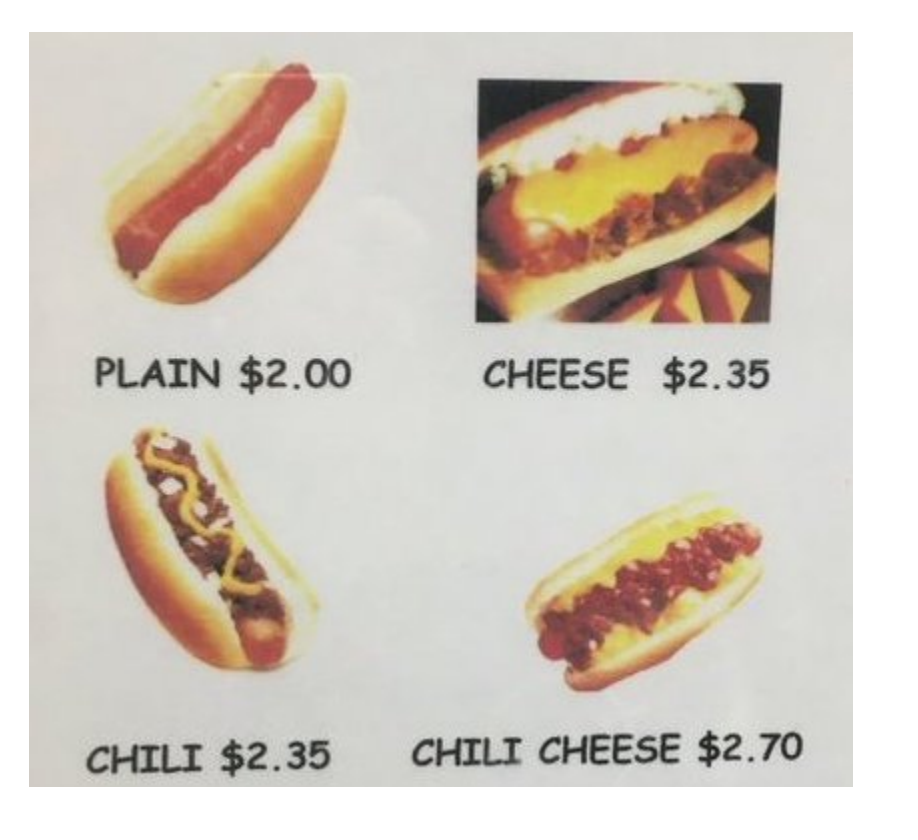

### Is there a discount when you get cheese *and*

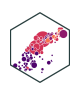

chili?

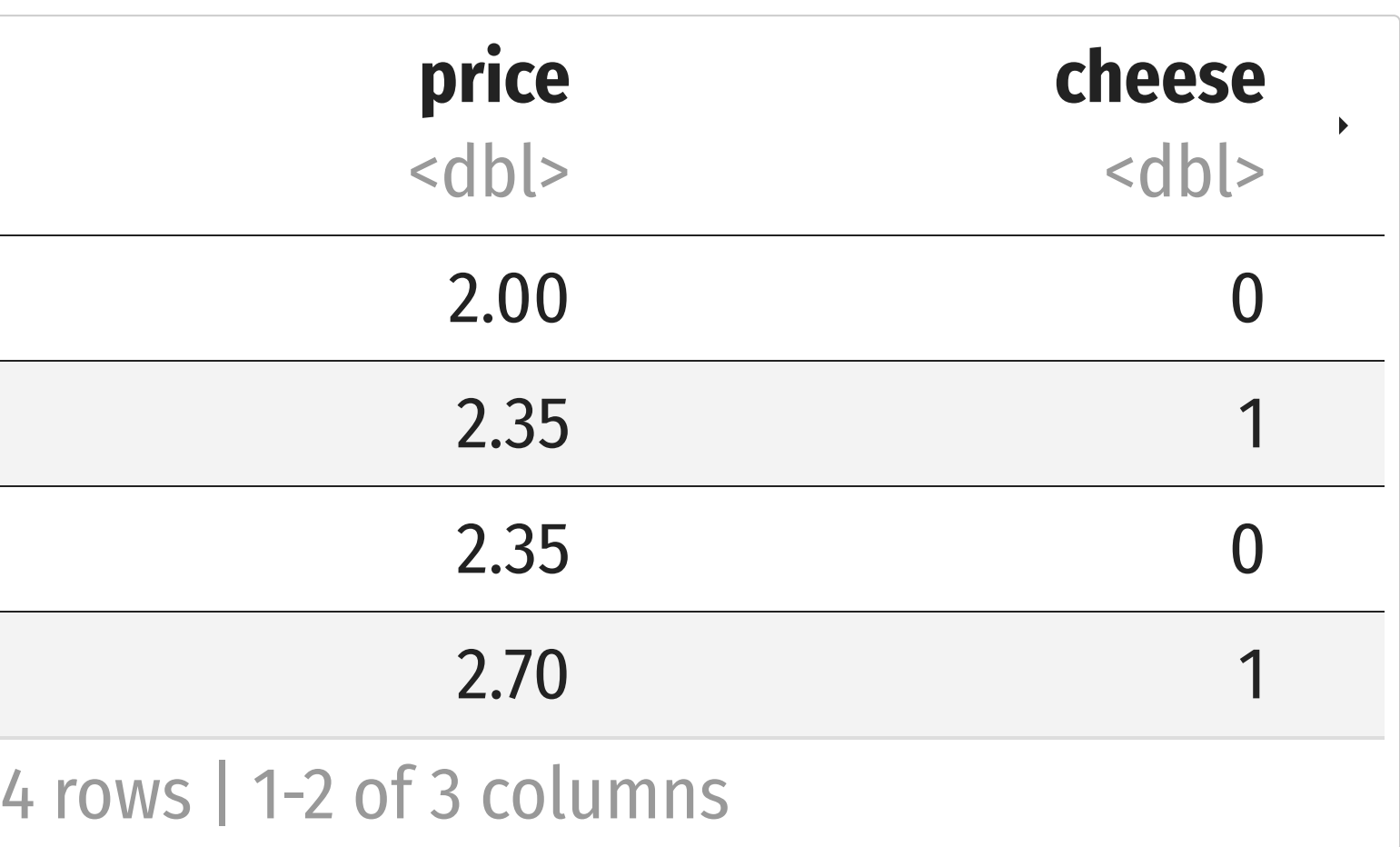

### **Example: Hot Dogs**

4 rows | 1-1 of 2 columns

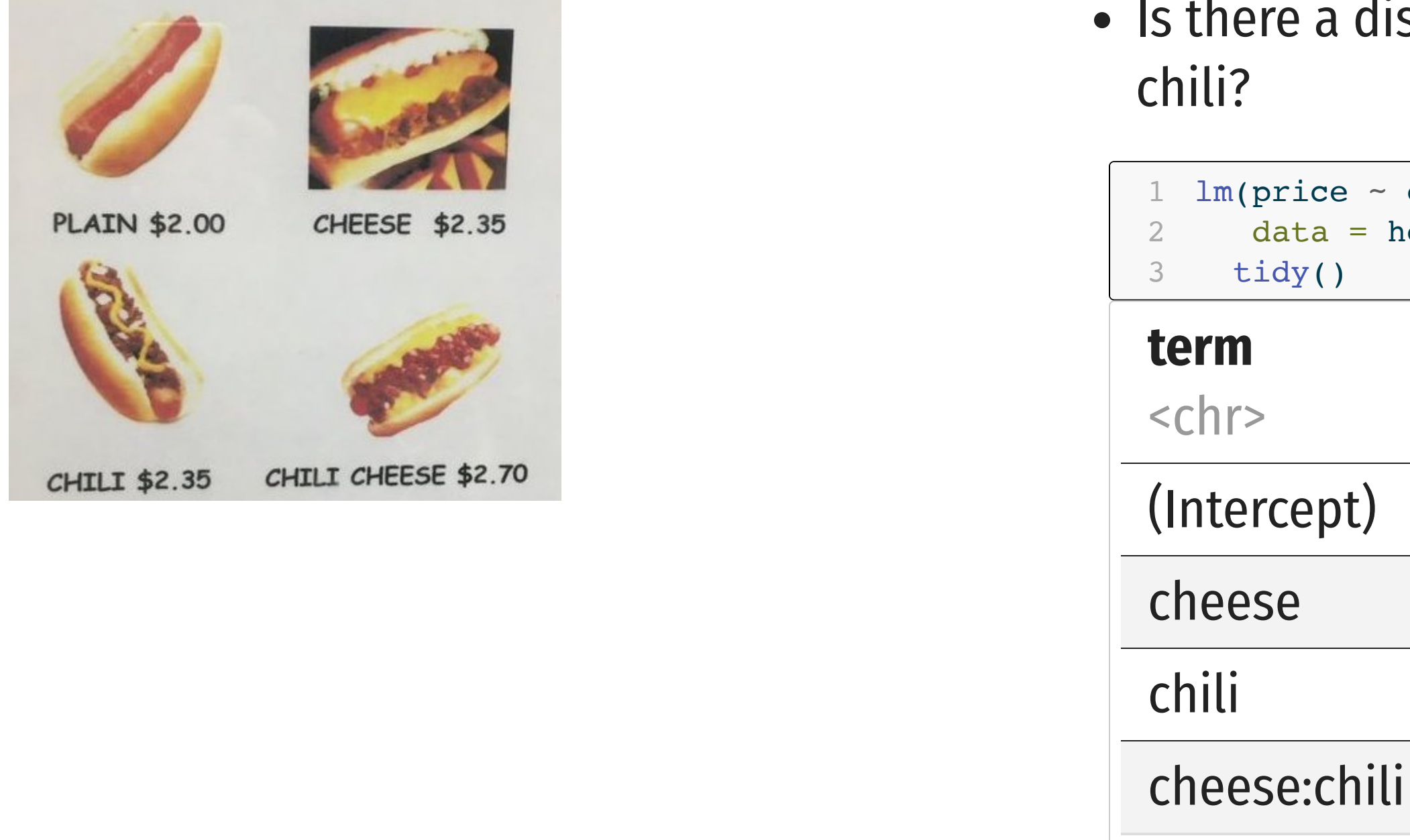

<span id="page-11-2"></span><span id="page-11-1"></span><span id="page-11-0"></span>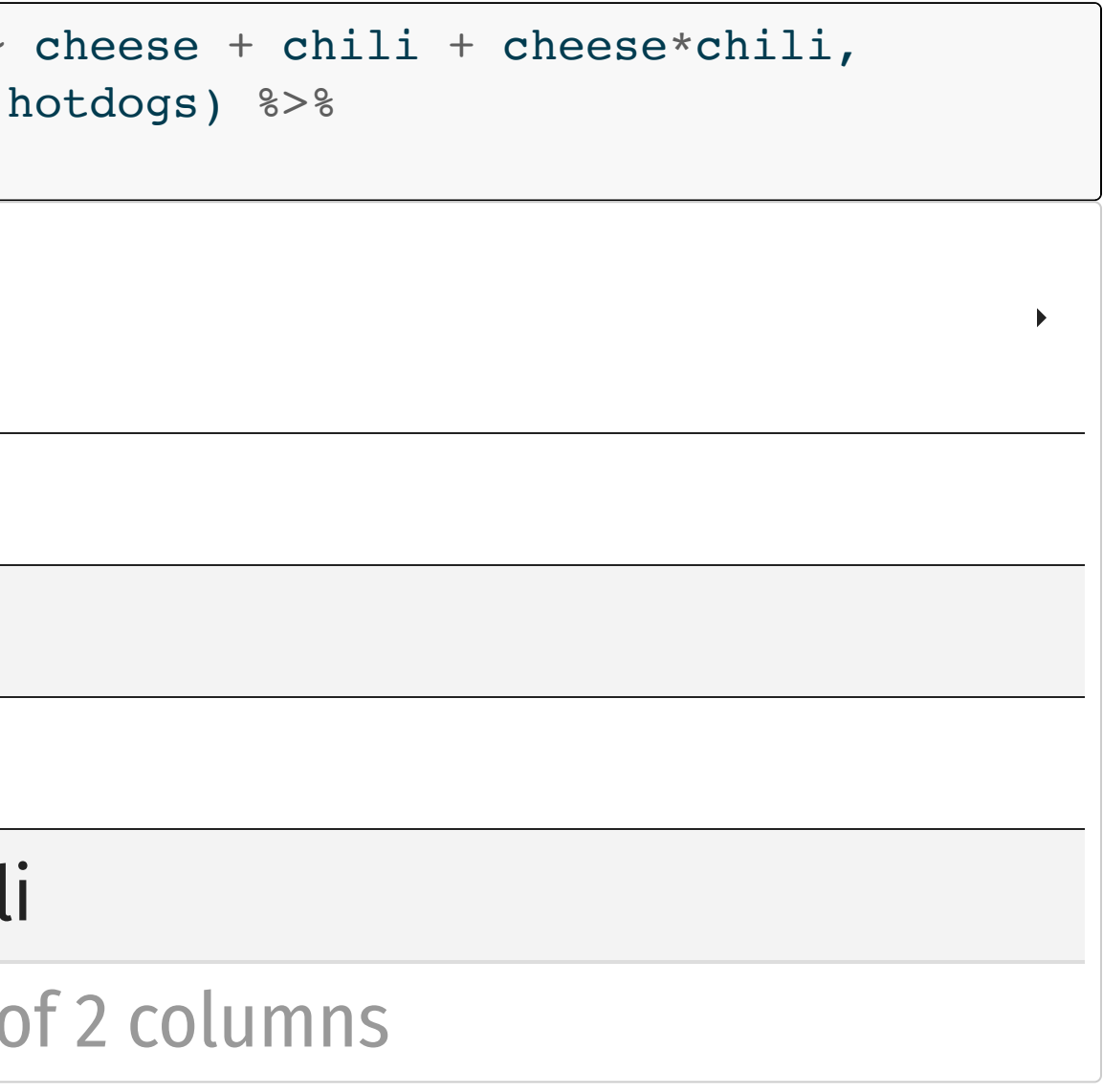

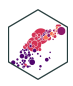

Diff-n-diff is just a model with an interaction term between two dummies!

### **Iiscount when you get cheese and**

 $\hat{Y}$  $\ddot{\cdot}$  $i_t = \beta_0 + \beta_1$  Treated<sub>i</sub> +  $\beta_2$  After<sub>t</sub> +  $\beta_3$  (Treated<sub>i</sub> × After<sub>t</sub>) +  $u_{it}$ 

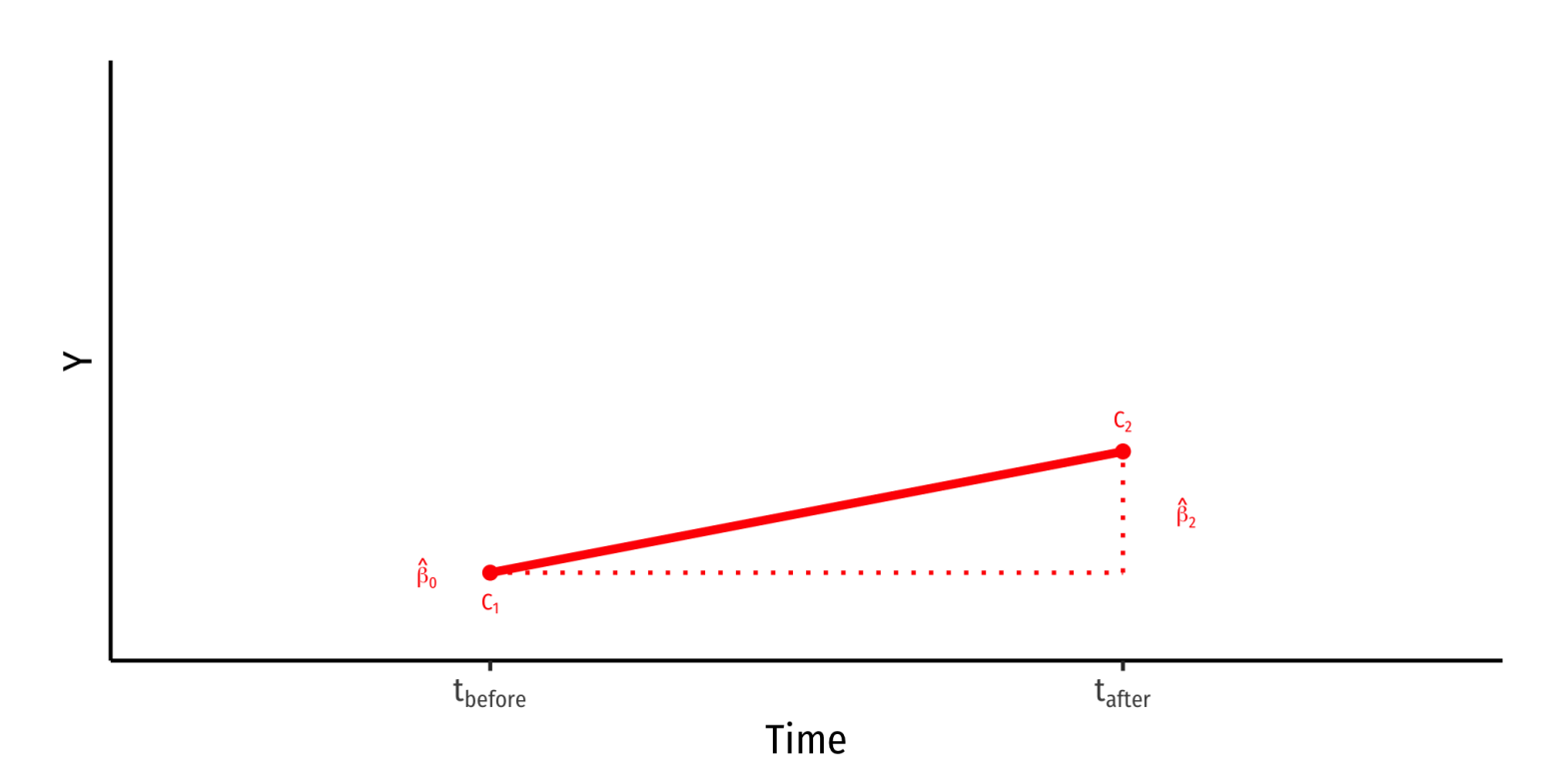

- Control group (Treated<sub>i</sub> = 0)
- treatment  $\Lambda$ Y
- $\frac{\Lambda}{3}$

### $\hat{\beta}_0$ : value of  $Y$  for **control** group **before**

### $\hat{\beta}_2$ : time *difference* (for **control** group)

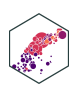

 $\hat{Y}$  $\ddot{\cdot}$  $i_t = \beta_0 + \beta_1$  Treated<sub>i</sub> +  $\beta_2$  After<sub>t</sub> +  $\beta_3$  (Treated<sub>i</sub> × After<sub>t</sub>) +  $u_{it}$ 

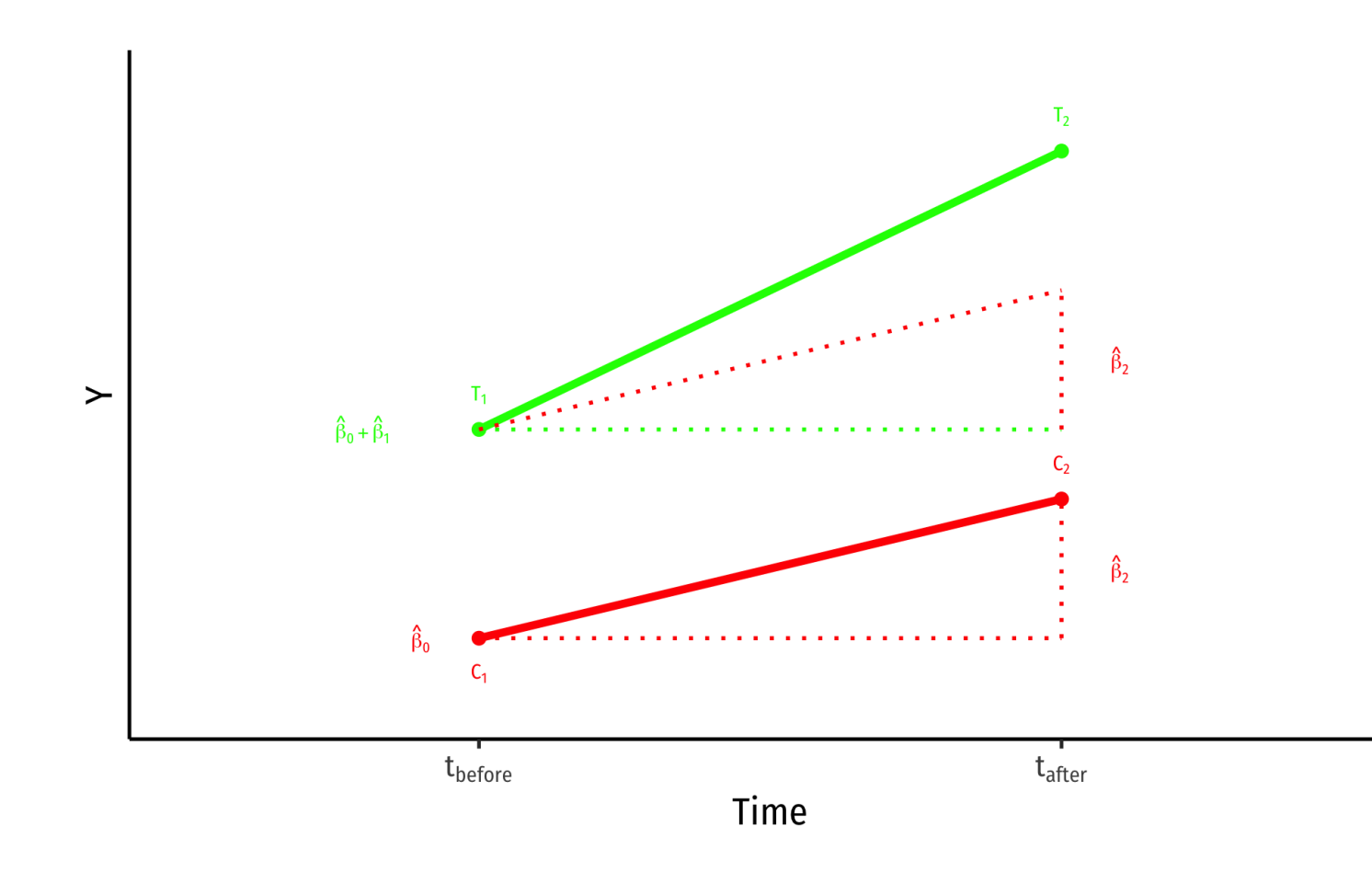

- Control group (Treated<sub>i</sub> = 0)
- treatment  $\Lambda$ Y
- $\frac{\Lambda}{3}$
- 

### $\hat{\beta}_0$ : value of  $Y$  for **control** group **before**

 $\hat{\beta}_2$ : time *difference* (for **control** group) Treatment group ( $\text{Treated}_i = 1$ )

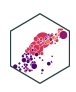

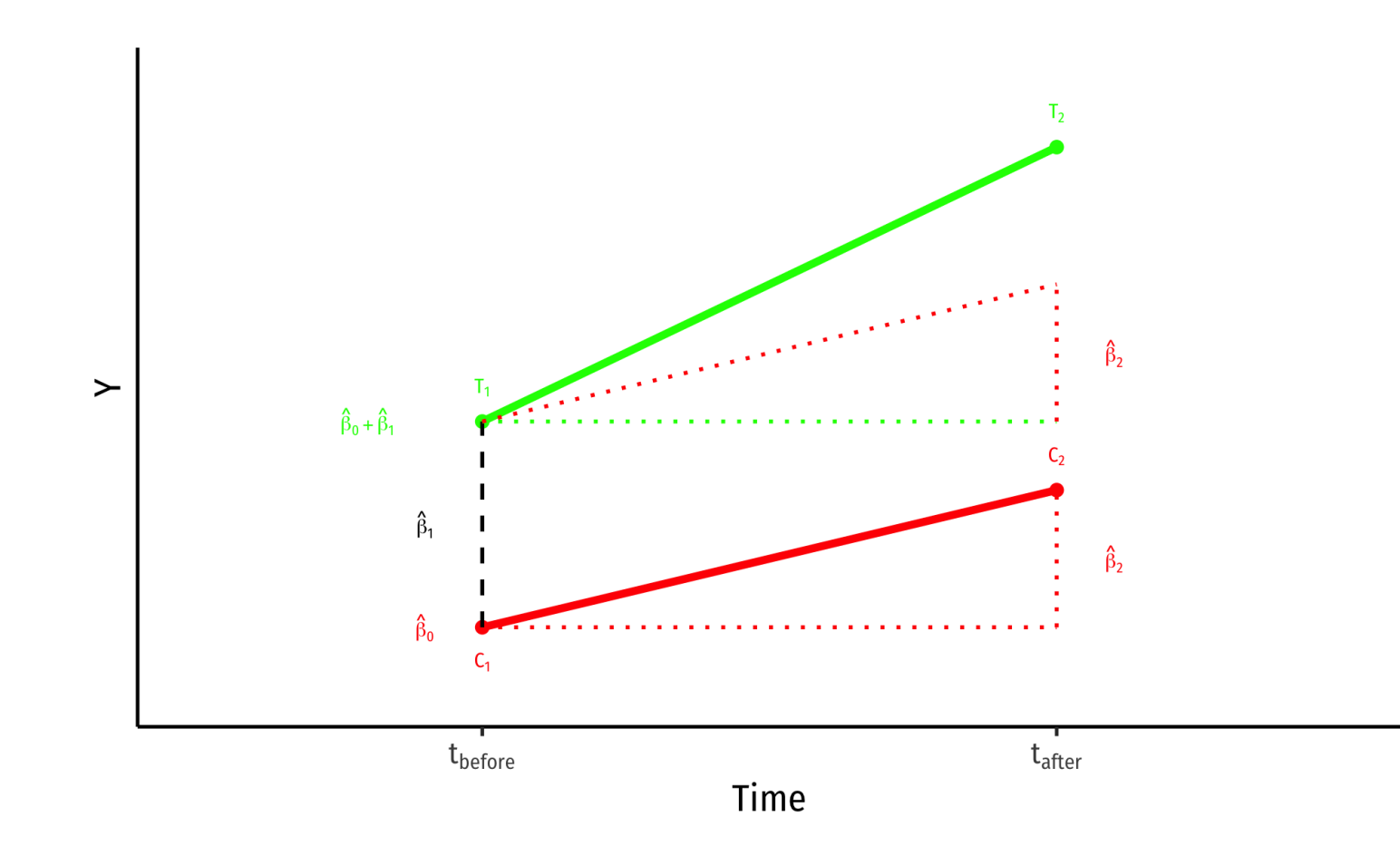

- Control group (Treated<sub>i</sub> = 0)
- $\hat{\beta}_0$ : value of  $Y$  for **control** group **before** treatment  $\Lambda$ Y
- $\hat{\beta}_2$ : time *difference* (for **control** group) Treatment group ( $\text{Treated}_i = 1$ )  $\frac{\Lambda}{3}$
- 
- $\hat{\beta_1}$ : difference between groups **before** treatment  $\bigwedge_{\mathcal{C}_{1}}$

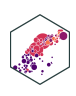

 $\hat{Y}$  $\ddot{\cdot}$  $i_t = \beta_0 + \beta_1$  Treated<sub>i</sub> +  $\beta_2$  After<sub>t</sub> +  $\beta_3$  (Treated<sub>i</sub> × After<sub>t</sub>) +  $u_{it}$ 

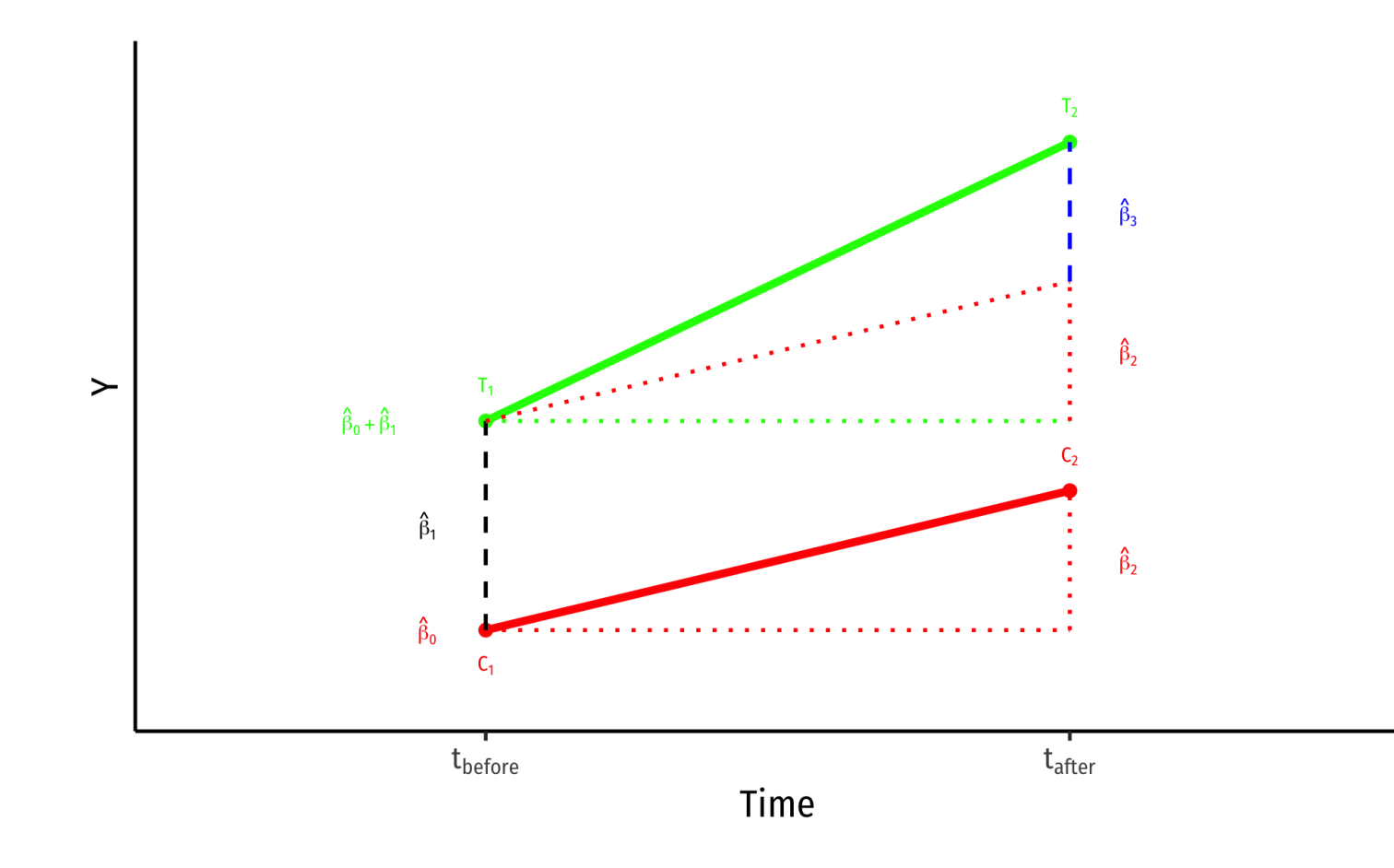

- Control group (Treated<sub>i</sub> = 0)
- $\hat{\beta}_0$ : value of  $Y$  for **control** group **before** treatment  $\Lambda$ Y
- $\hat{\beta}_2$ : time *difference* (for **control** group) Treatment group ( $\text{Treated}_i = 1$ )  $\frac{\Lambda}{3}$
- 
- $\hat{\beta_1}$ : difference between groups **before** treatment  $\bigwedge_{\mathcal{C}_{1}}$
- **effect)**  $\Lambda$

### $\hat{\beta_3}$ : difference-in-differences (treatment

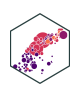

 $\hat{Y}$  $\ddot{\cdot}$  $i_t = \beta_0 + \beta_1$  Treated<sub>i</sub> +  $\beta_2$  After<sub>t</sub> +  $\beta_3$  (Treated<sub>i</sub> × After<sub>t</sub>) +  $u_{it}$ 

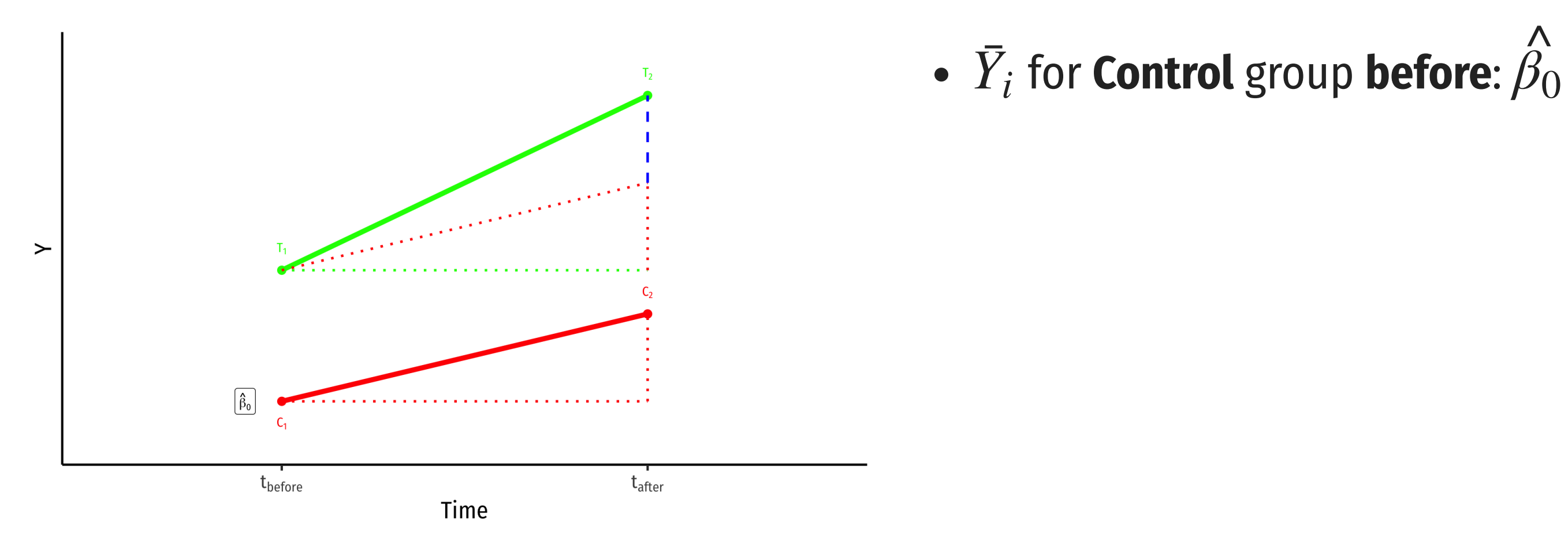

### $\Lambda$ <br> $\Omega$

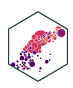

 $\hat{Y}$  $\ddot{\cdot}$  $i_t = \beta_0 + \beta_1$  Treated<sub>i</sub> +  $\beta_2$  After<sub>t</sub> +  $\beta_3$  (Treated<sub>i</sub> × After<sub>t</sub>) +  $u_{it}$ 

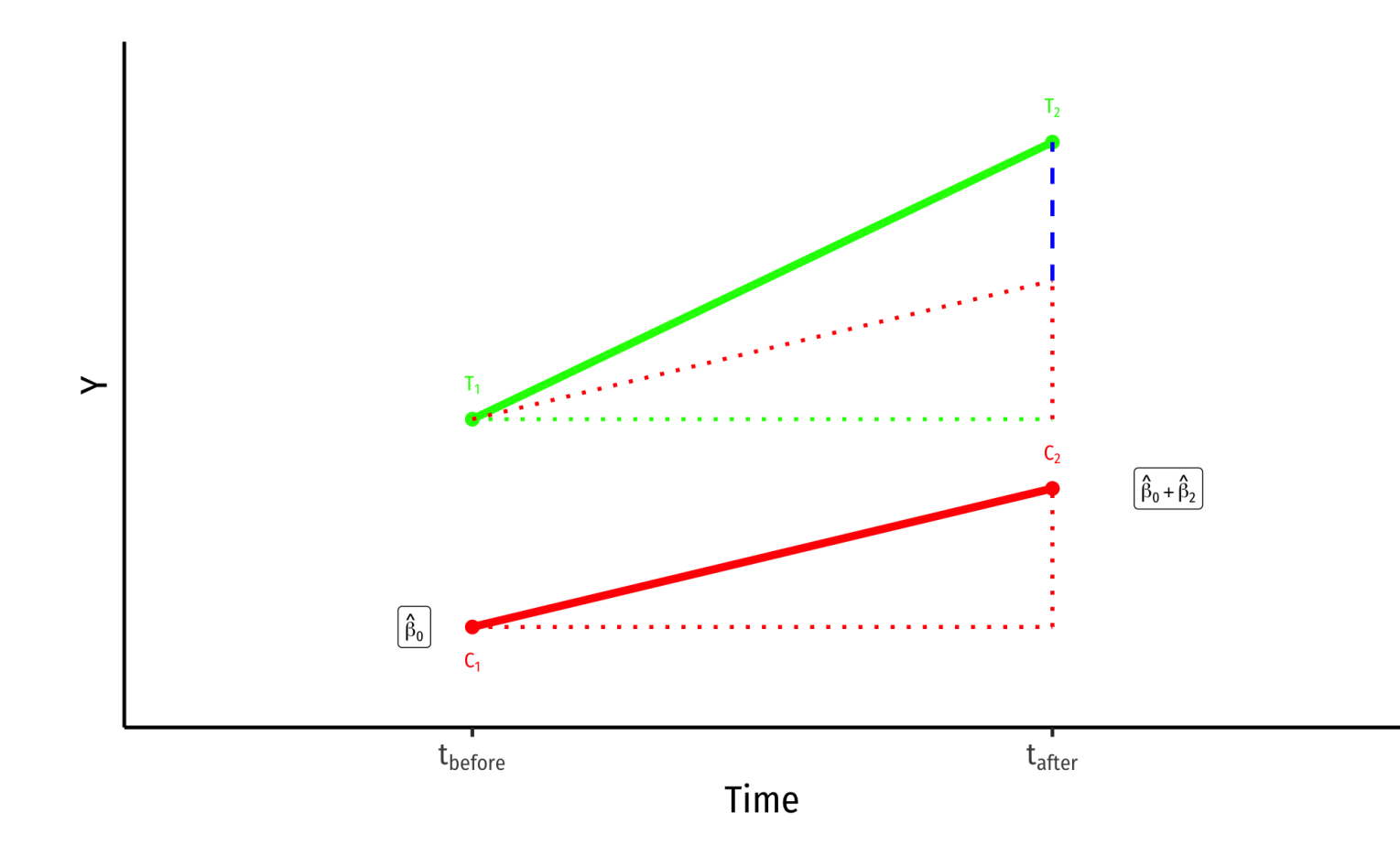

- $\bar{Y}_i$  for **Control** group **before**:  $\hat{\beta}_0$
- 

### $\bar{Y}_i$  for **Control** group **after**:  $\hat{\beta}_0$  +  $\Lambda$ <br> $\Omega$  $\frac{\lambda}{3}$  $\ddot{\beta_2}$  $\begin{matrix} \overline{\Lambda} \\ \overline{\Lambda} \\ \overline{\Lambda} \end{matrix}$

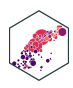

 $\hat{Y}$  $\ddot{\cdot}$  $i_t = \beta_0 + \beta_1$  Treated<sub>i</sub> +  $\beta_2$  After<sub>t</sub> +  $\beta_3$  (Treated<sub>i</sub> × After<sub>t</sub>) +  $u_{it}$ 

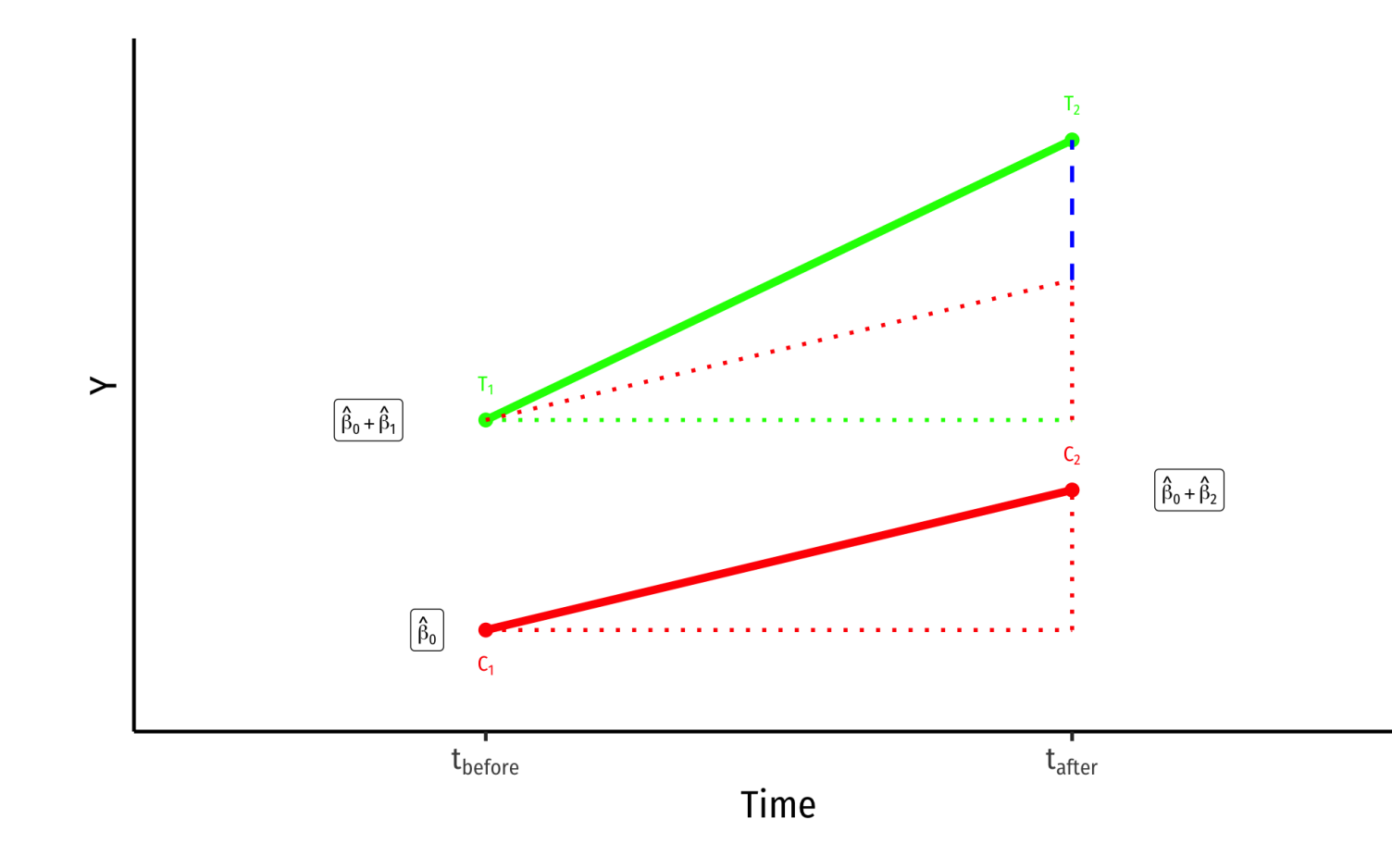

- $\bar{Y}_i$  for **Control** group **before**:  $\hat{\beta}_0$
- $\bar{Y}_i$  for **Control** group **after**:  $\hat{\beta}_0$  +
- 

 $\overline{Y}_i$  for **Treatment** group **before**:  $\overrightarrow{\beta}_0$  +  $\Lambda$ <br> $\Omega$  $\frac{\lambda}{3}$  $\ddot{\beta_2}$  $\begin{matrix} \overline{\Lambda} \\ \overline{\Lambda} \\ \overline{\Lambda} \end{matrix}$  $\Lambda$ <br> $\Omega$  $\overline{\beta_1}$  $\begin{array}{c}\n\bigwedge \\
\bigwedge \\
1\n\end{array}$ 

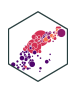

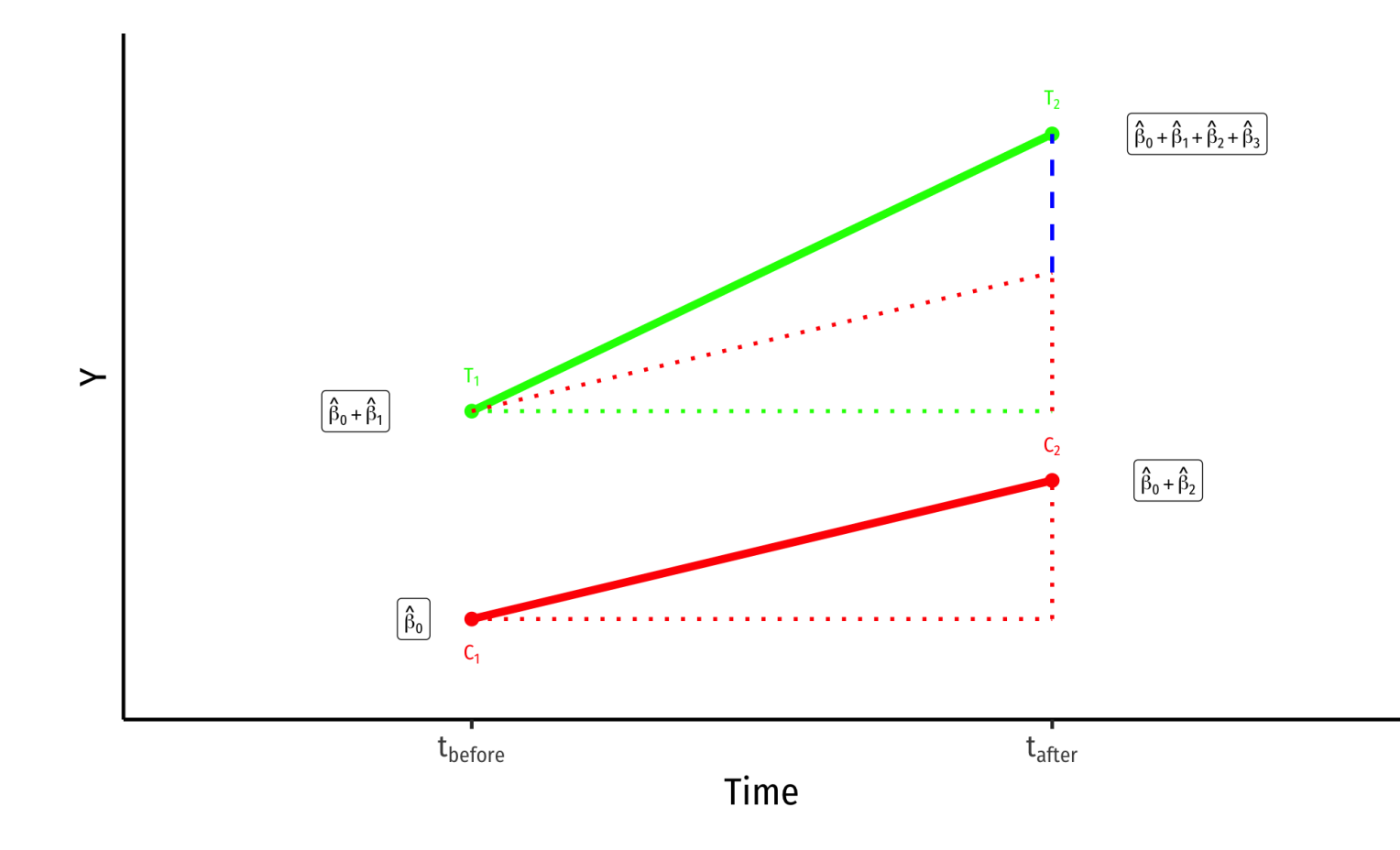

- $\bar{Y}_i$  for **Control** group **before**:  $\hat{\beta}_0$  $\bar{Y}_i$  for **Control** group **after**:  $\hat{\beta}_0$  +  $\overline{Y}_i$  for **Treatment** group **before**:  $\overrightarrow{\beta}_0$  +  $\bar{Y}_i$  for **Treatment** group **after**:  $\Lambda$ <br> $\Omega$  $\frac{\lambda}{3}$  $\ddot{\beta_2}$  $\begin{matrix} \overline{\Lambda} \\ \overline{\Lambda} \\ \overline{\Lambda} \end{matrix}$  $\Lambda$ <br> $\Omega$  $\overline{\beta_1}$  $\begin{array}{c}\n\bigwedge \\
\bigwedge \\
1\n\end{array}$  $\Lambda$ <br> $\Omega$  $\bigwedge_{3}$  $\Lambda$ <br> $\Omega$  $\begin{matrix} \overline{\Lambda} \\ \overline{\Lambda} \\ \overline{\Lambda} \end{matrix}$
- 
- 
- $\beta_0 + \beta_1 + \beta_2 +$  $\overline{\beta_1}$  $\overline{\beta_2}$  $\overline{\beta_3}$

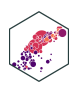

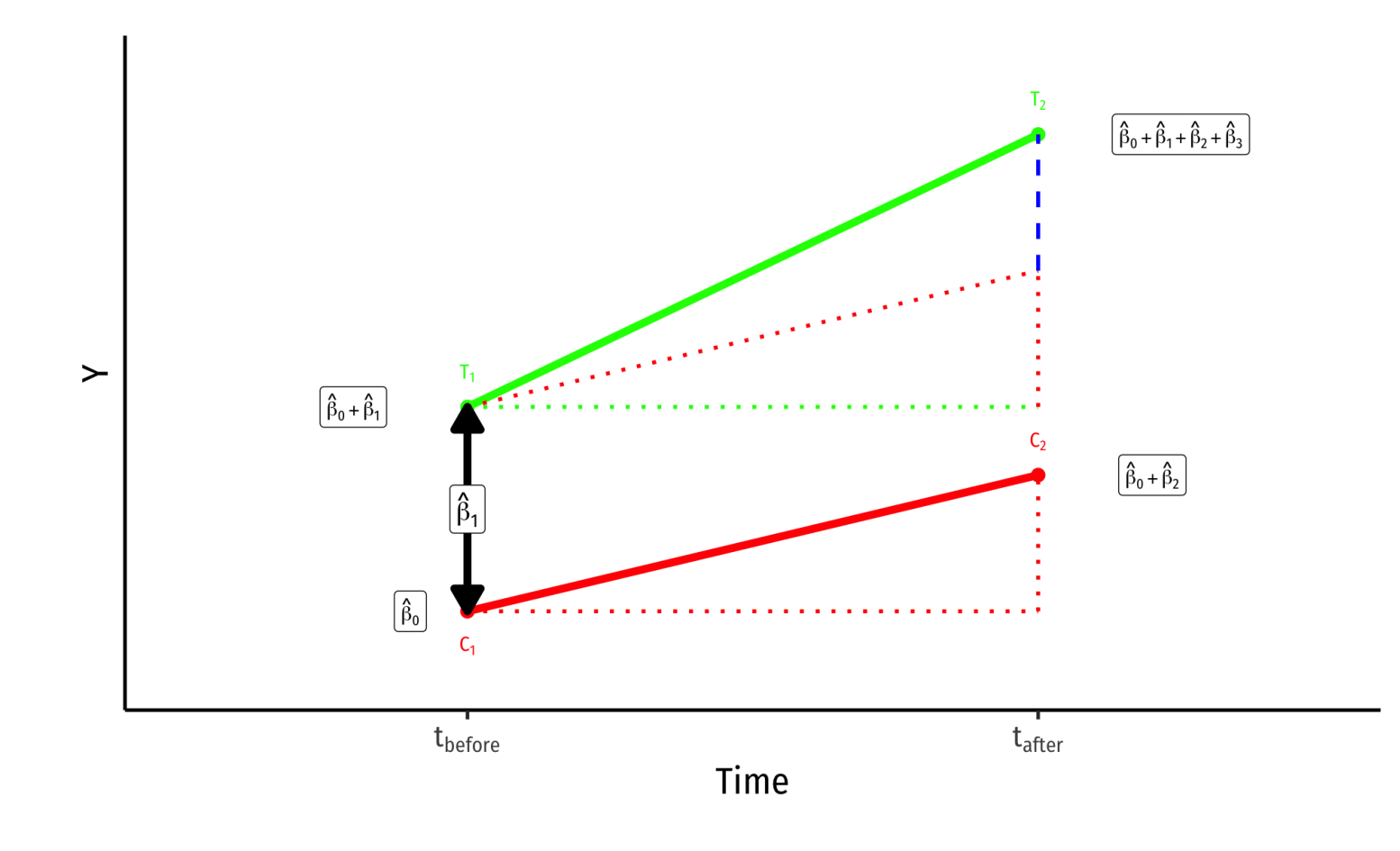

- $\bar{Y}_i$  for **Control** group **before**:  $\hat{\beta}_0$  $\bar{Y}_i$  for **Control** group **after**:  $\hat{\beta}_0$  +  $\overline{Y}_i$  for **Treatment** group **before**:  $\overrightarrow{\beta}_0$  +  $\bar{Y}_i$  for **Treatment** group **after**:  $\Lambda$ <br> $\Omega$  $\frac{\lambda}{3}$  $\ddot{\beta_2}$  $\begin{matrix} \overline{\Lambda} \\ \overline{\Lambda} \\ \overline{\Lambda} \end{matrix}$  $\Lambda$ <br> $\Omega$  $\overline{\beta_1}$  $\begin{array}{c}\n\bigwedge \\
\bigwedge \\
1\n\end{array}$  $\beta_0 + \beta_1 + \beta_2 +$  $\Lambda$ <br> $\Omega$  $\overline{\beta_1}$  $\bigwedge_{3}$  $\overline{\beta_2}$  $\Lambda$ <br> $\Omega$  $\overline{\beta_3}$  $\begin{matrix} \overline{\Lambda} \\ \overline{\Lambda} \\ \overline{\Lambda} \end{matrix}$
- 
- 
- 
- **Group Difference (before)**: β1  $\bigwedge_{3}$

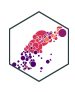

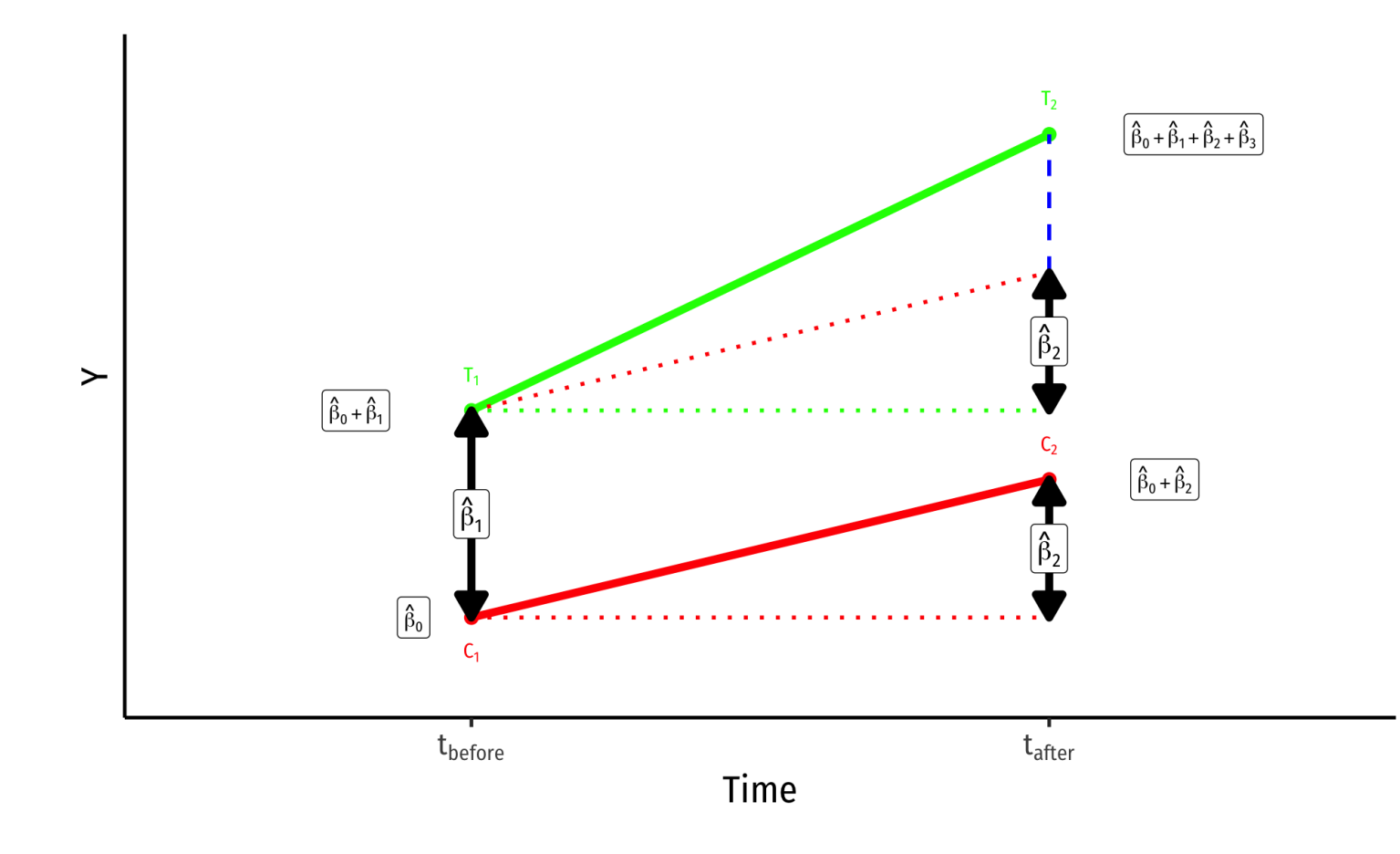

- $\bar{Y}_i$  for **Control** group **before**:  $\hat{\beta}_0$  $\bar{Y}_i$  for **Control** group **after**:  $\hat{\beta}_0$  +  $\overline{Y}_i$  for **Treatment** group **before**:  $\overrightarrow{\beta}_0$  +  $\bar{Y}_i$  for **Treatment** group **after**:  $\Lambda$ <br> $\Omega$  $\frac{\lambda}{3}$  $\ddot{\beta_2}$  $\begin{matrix} \overline{\Lambda} \\ \overline{\Lambda} \\ \overline{\Lambda} \end{matrix}$  $\Lambda$ <br> $\Omega$  $\overline{\beta_1}$  $\begin{array}{c}\n\bigwedge \\
\bigwedge \\
1\n\end{array}$  $\Lambda$ <br> $\Omega$  $\bigwedge_{3}$  $\Lambda$ <br> $\Omega$  $\begin{matrix} \overline{\Lambda} \\ \overline{\Lambda} \\ \overline{\Lambda} \end{matrix}$
- 
- 
- $\beta_0 + \beta_1 + \beta_2 +$  $\overline{\beta_1}$  $\overline{\beta_2}$  $\overline{\beta_3}$
- **Group Difference (before)**: β1  $\bigwedge_{3}$
- **Time Difference**:  $\hat{\beta_2}$

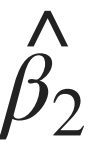

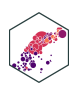

 $\hat{Y}$  $\ddot{\cdot}$  $i_t = \beta_0 + \beta_1$  Treated<sub>i</sub> +  $\beta_2$  After<sub>t</sub> +  $\beta_3$  (Treated<sub>i</sub> × After<sub>t</sub>) +  $u_{it}$ 

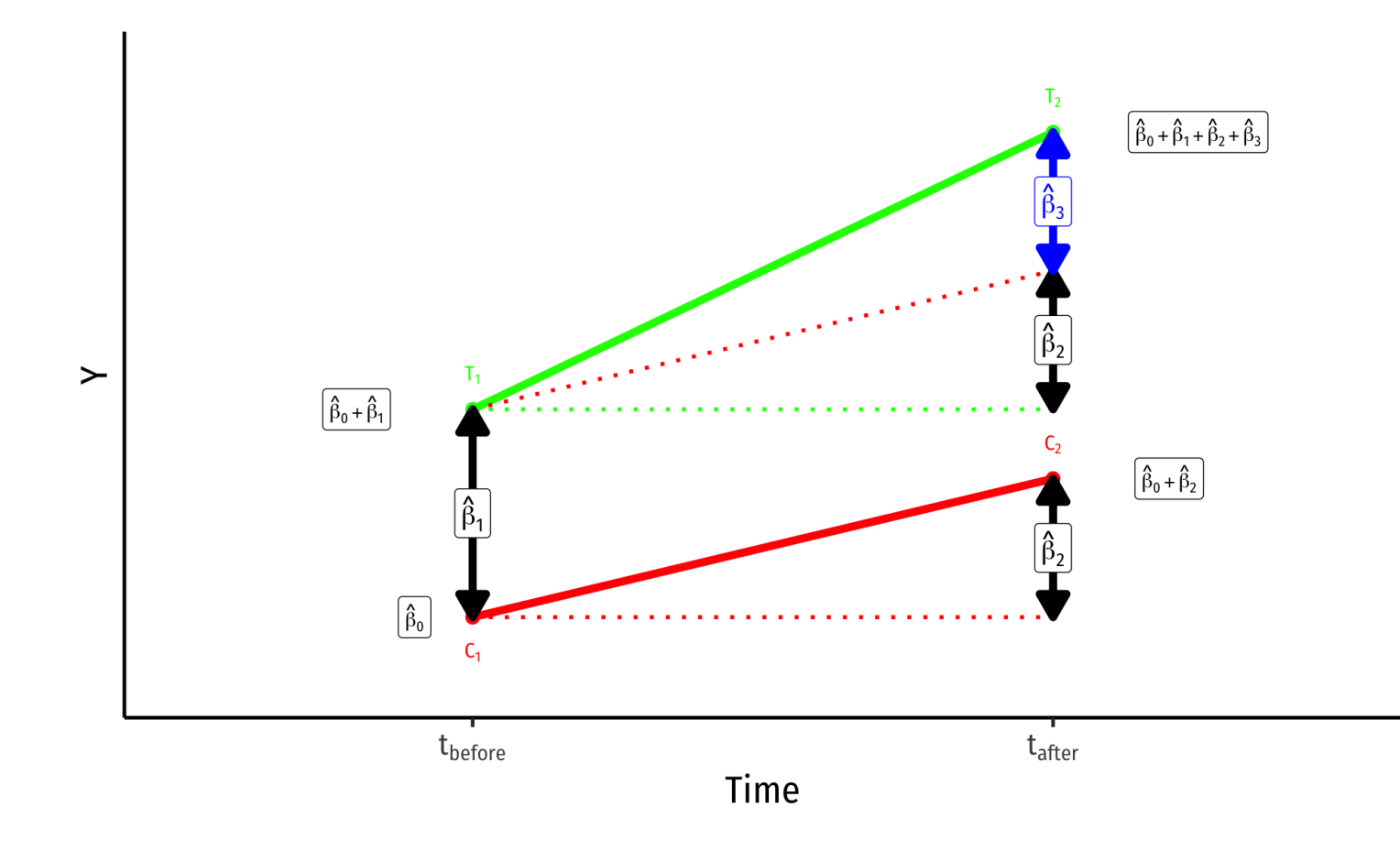

- $\bar{Y}_i$  for **Control** group **before**:  $\hat{\beta}_0$  $\bar{Y}_i$  for **Control** group **after**:  $\hat{\beta}_0$  +  $\overline{Y}_i$  for **Treatment** group **before**:  $\overrightarrow{\beta}_0$  +  $\bar{Y}_i$  for **Treatment** group after:  $\Lambda$ <br> $\Omega$  $\frac{\lambda}{3}$  $\ddot{\beta_2}$  $\begin{matrix} \overline{\Lambda} \\ \overline{\Lambda} \\ \overline{\Lambda} \end{matrix}$  $\Lambda$ <br> $\Omega$  $\overline{\beta_1}$  $\begin{matrix} \overline{\Lambda} \\ 3 \end{matrix}$
- 

 $\overline{\beta_3}$  $\Lambda$ <br> $\Omega$ 

- 
- $\beta_0 + \beta_1 + \beta_2 +$  $\Lambda$ <br> $\Omega$  $\overline{\beta_1}$  $\bigwedge_{3}$  $\overline{\beta_2}$  $\Lambda$ <br> $\Omega$
- **Group Difference (before)**:  $\hat{\beta_1}$  $\bigwedge_{3}$
- **Time Difference**:  $\hat{\beta_2}$

ECON 480 — [Econometrics](https://metricsf22.classes.ryansafner.com/)

**Difference-in-differences**:  $\hat{\beta}_3$  (treatment effect)  $\overline{P}_{2}$ 

 $\Lambda$ <br> $\Omega$ 

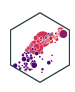

# **Comparing Group Means (Again)**

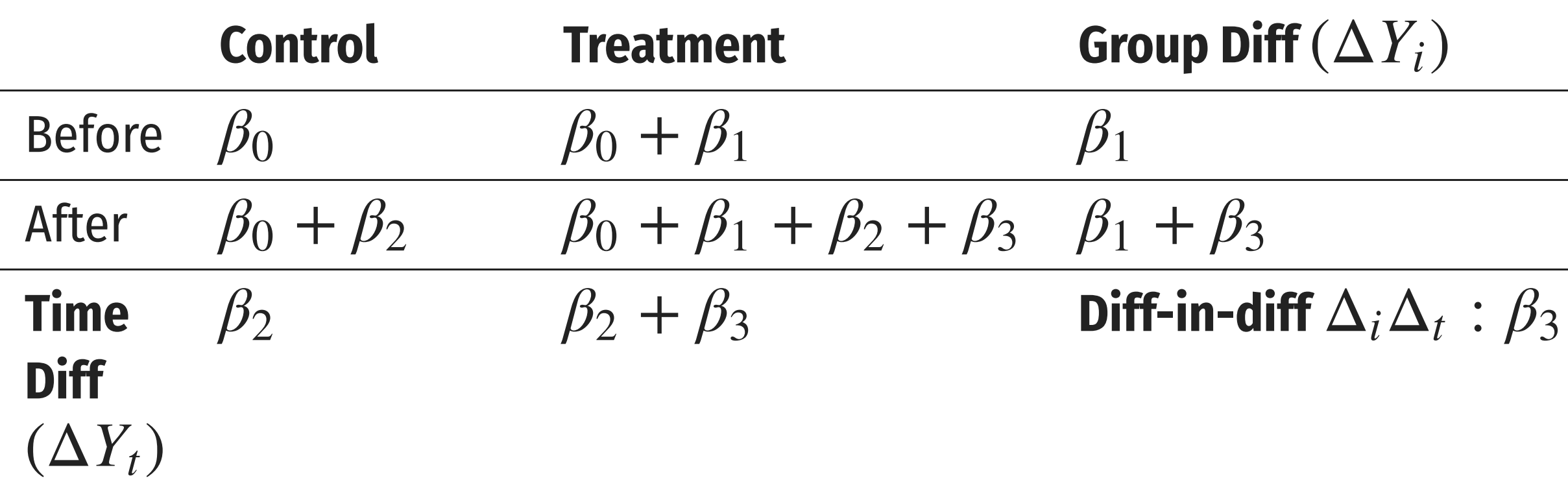

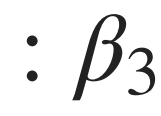

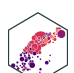

### **Key Assumption: Counterfactual**

 $\hat{Y}$  $\ddot{\cdot}$  $i_t = \beta_0 + \beta_1$  Treated<sub>i</sub> +  $\beta_2$  After<sub>t</sub> +  $\beta_3$  (Treated<sub>i</sub> × After<sub>t</sub>) +  $u_{it}$ 

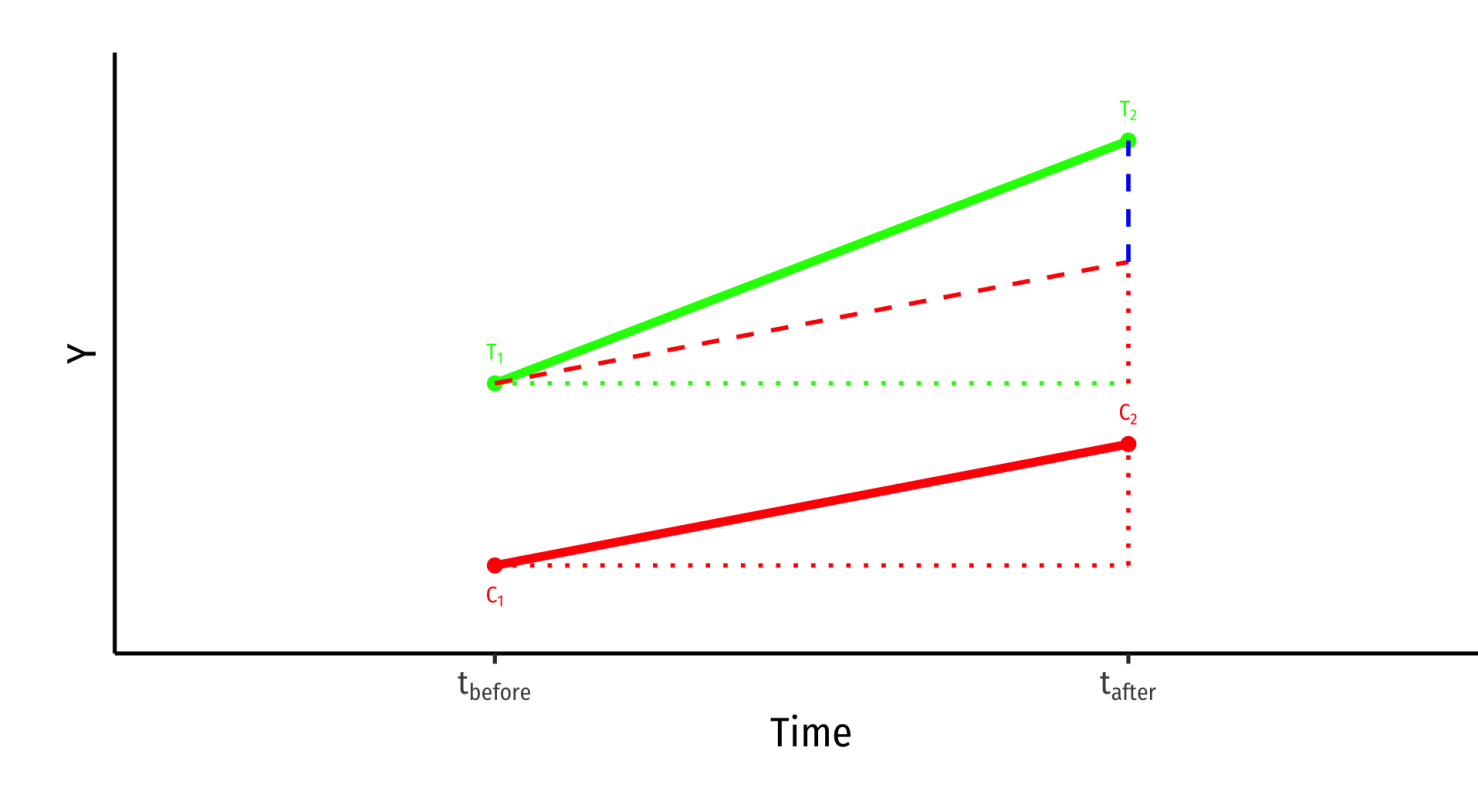

### • Key assumption for DND: **time trends** (for treatment and control) are **parallel**

- 
- **treatment**
- $(\overline{\beta_2})$  $\Lambda$ <br> $\Omega$

Treatment and control groups assumed to be identical over time on average, **except for**

**Counterfactual:** if the treatment group had not recieved treatment, it would have changed identically over time as the control group

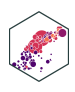

### **Key Assumption: Counterfactual**

 $\hat{Y}$  $\ddot{\cdot}$  $i_t = \beta_0 + \beta_1$  Treated<sub>i</sub> +  $\beta_2$  After<sub>t</sub> +  $\beta_3$  (Treated<sub>i</sub> × After<sub>t</sub>) +  $u_{it}$ 

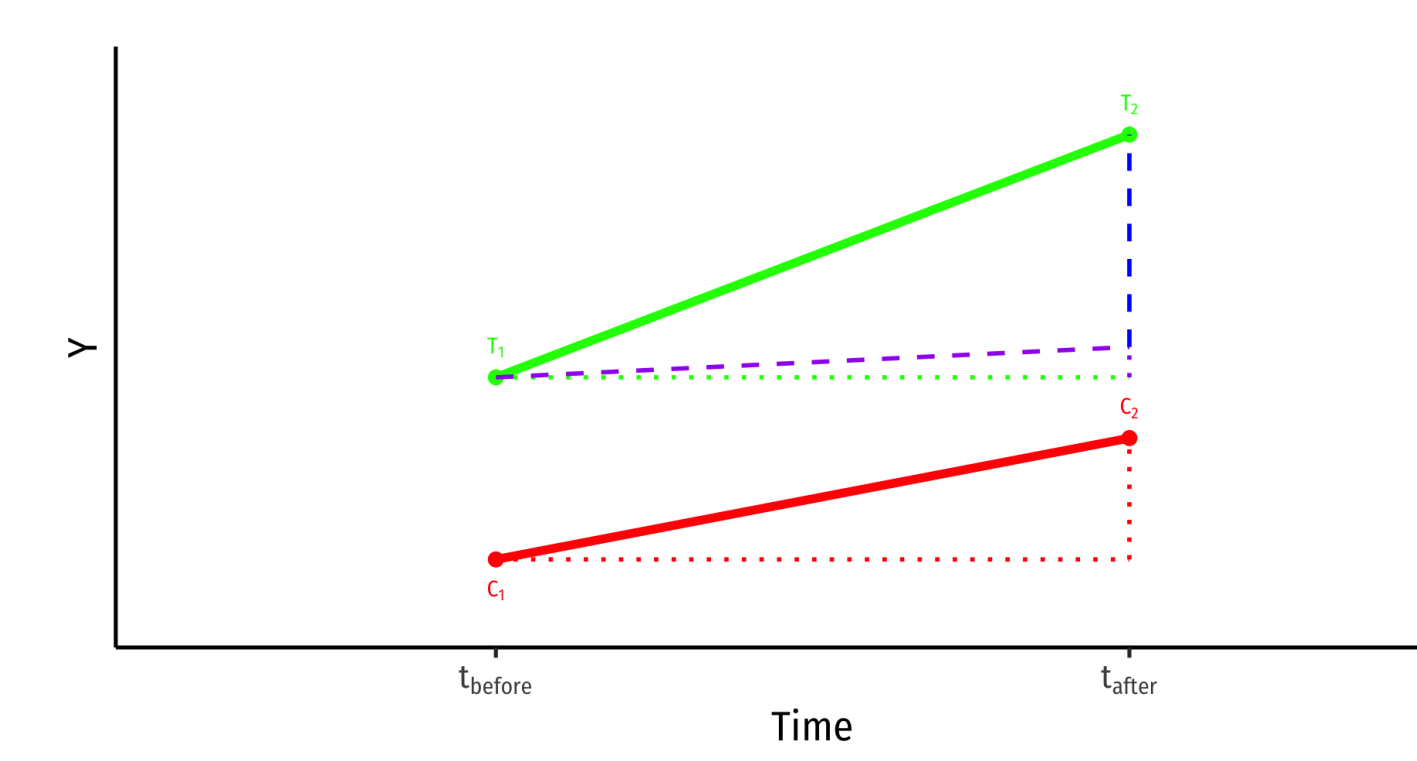

 $(\overline{\beta_3})!$  $\begin{matrix} \overline{\Lambda} \\ \overline{\Lambda} \\ \overline{\Lambda} \end{matrix}$ 

### • If the time-trends would have been *different*, a **biased** measure of the treatment effect

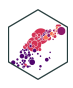

# **Example I: HOPE in Georgia**

# **Diff-in-Diff Example I**

In 1993 Georgia initiated a HOPE scholarship program to let state residents with at least a B average in high school attend public college in Georgia for free. Did it increase college enrollment?

• Micro-level data on 4,291 young individuals

### **Example**

• InCollege<sub>it</sub> = 
$$
\begin{cases} 1 \text{ if } i \text{ is in college during year } t \\ 0 \text{ if } i \text{ is not in college during year } t \end{cases}
$$

Georgia<sub>i</sub> =  $\big\{$ 1 if i is a Georgia resident 0 if *i* is not a Georgia resident

• After<sub>t</sub> = 
$$
\begin{cases} 1 \text{ if } t \text{ is after 1992} \\ 0 \text{ if } t \text{ is after 1992} \end{cases}
$$

dyndrotiesuklith9a9dummyrdenendentaWdvarinbleucoefficientsmestimatsutgenarababilitytimaFfaxyourRalthe)probability a person is enrolled in collage

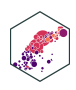

# **Diff-in-Diff Example II**

- We can use a DND model to measure the effect of HOPE scholarship on enrollments
- Georgia and nearby States, if not for HOPE, changes should be the same over time
- Treatment period: after 1992
- Treatment: Georgia
- Difference-in-differences:

Uifference-in-differences:

\n
$$
\Delta_i \Delta_t \text{Enrolled} = (\text{GA}_{after} - \text{GA}_{before}) - (\text{neighbors}_{after} - \text{neighbors}_{before})
$$

**Regression equation:** 

$$
\widehat{\text{Enrolled}}_{it} = \beta_0 + \beta_1 \text{ Georgia}_{i} + \beta_2 \text{ After}_{t} + \beta_3 \text{ (C)}
$$

ECON 480 — [Econometrics](https://metricsf22.classes.ryansafner.com/)

### $F<sub>i</sub>$  Seorgia,  $\times$  After<sub>t</sub>)

### **Example: Data**

<span id="page-29-0"></span>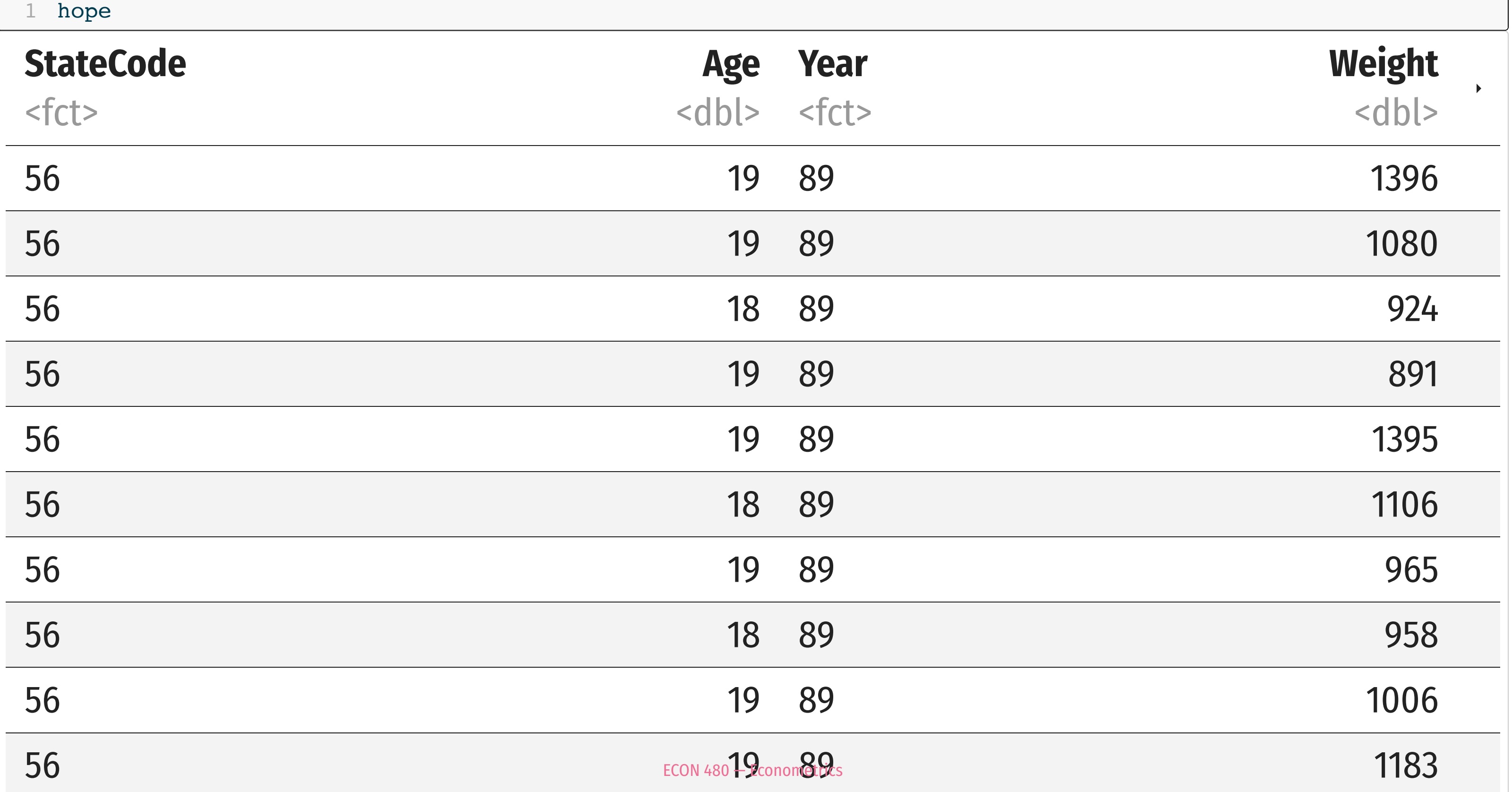

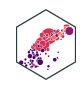

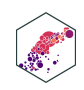

### **Example: Data**

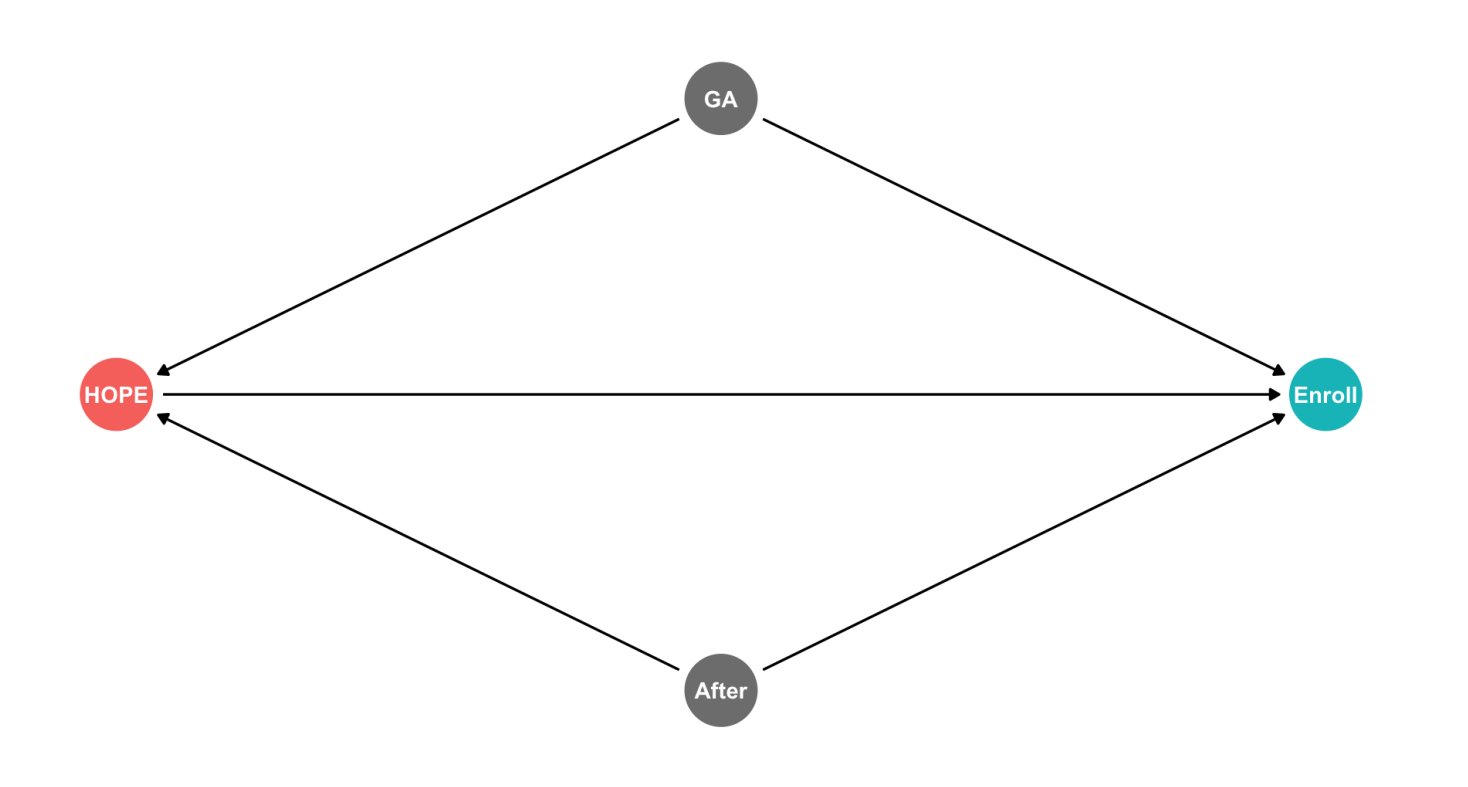

The effect of HOPE is identified by differences between Georgia and the rest of the southeastern United States in the time pattern of college attendance rates. I use difference-in-differences estimation, comparing attendance rates before and after HOPE was introduced, within Georgia and in the rest of the region. This calculation can be made using ordinary least squares:

$$
[7] \quad y_i = \alpha_1 + \beta_1 (Georgia_i * After_i)
$$

$$
+ \delta_1 Georgia_i + \theta_1 After_i + v_{i1}
$$

where the dependent variable is a binary measure of college attendance, Georgia, is a binary variable that is set to one if a youth is a Georgia resident and  $After_i$  is a

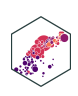

### **Example: Regression**

- DND reg <-  $lm(Incollege ~ Georgia + After ~ Georgia*After, data = hope)$
- <span id="page-32-1"></span>[2](#page-32-1) DND reg  $8 > 8$  tidy()

### **term**

4 rows | 1-2 of 5 columns ows | 1

Ei eorgia:After  $$^{0.089329828}_{\textrm{ows}~|~1\textnormal{-}2$ of 5 columns}$  ows  $|$  1-2 of 5 columns  $$\widehat{\mathrm{nrolled}}_{it} = 0.406 - 0.105 \, \textrm{Georgia}_i - 0.004 \, \textrm{After}_t + 0.089 \, (\textrm{Georgia}_i \times \textrm{After}_t) $}$ 

<chr>

<span id="page-32-0"></span>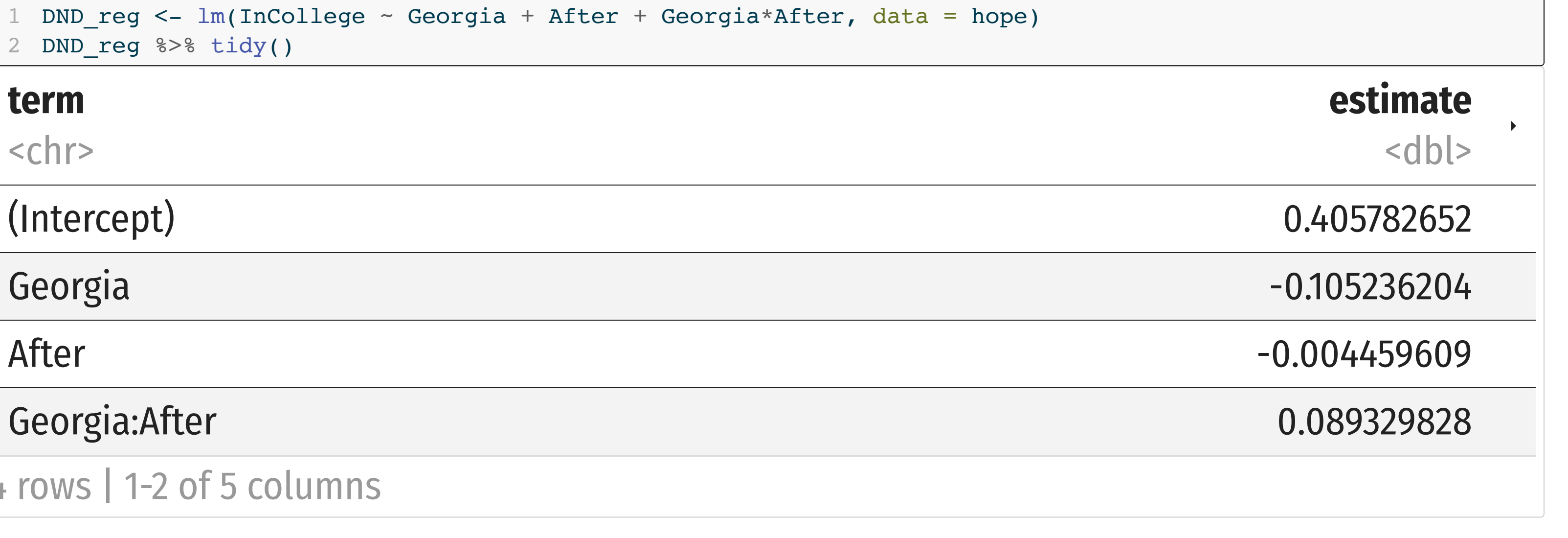

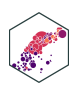

### **Example: Interpretting the Regression** ˆ**ample: Interpretting the Regression**<br>mrolled<sub>it</sub> = 0.406 – 0.105 Georgia<sub>i</sub> – 0.004 After<sub>t</sub> + 0.089 (Georgia<sub>i</sub> × After<sub>t</sub>)

Ei

- $\beta_0$ : A **non-Georgian before** 1992 was 40.6% likely to be a college student
- $\beta_1$ : Georgians before 1992 were 10.5% less likely to be college students than neighboring states
- $\beta_2$ : **After** 1992, non-Georgians are 0.4% less likely to be college students
- $\beta_3$ : **After** 1992, Georgians are 8.9% more likely to enroll in colleges than neighboring states
- **Treatment effect: HOPE increased enrollment likelihood by 8.9%**

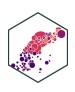

### **Example: Comparing Group Means** ˆ**ample: Comparing Group Means**<br>mrolled<sub>it</sub> = 0.406 – 0.105 Georgia<sub>i</sub> – 0.004 After<sub>t</sub> + 0.089 (Georgia<sub>i</sub> × After<sub>t</sub>)

Ei

- A group mean for a dummy  $Y$  is  $\mathbb{E}[Y = 1]$ , i.e. the probability a student is enrolled:
- **Non-Georgian enrollment probability pre-1992** $:\beta_0 = 0.406$
- **A** group mean for a dummy  $Y$  is  $\mathbb{E}[Y = 1]$ , i.e. the probability a student is enrolled:<br>**Non-Georgian enrollment probability pre-1992**:  $\beta_0 = 0.406$ <br>**Georgian enrollment probability pre-1992**:  $\beta_0 + \beta_1 = 0.406 0.1$ **Non-Georgian emotiment probability pre-1992**:  $\rho_0 = 0.406$ <br>**Georgian enrollment probability pre-1992**:  $\beta_0 + \beta_1 = 0.406 - 0.105 = 0.301$ <br>**Non-Georgian enrollment probability post-1992**:  $\beta_0 + \beta_2 = 0.406 - 0.004 = 0.402$
- 
- **Georgian enrollment probability post-1992**: • Non-Georgian enrollment probability post-1992:  $\beta_0 + \beta_2 = 0.406 - 0.004 = 0.402$ <br>• Georgian enrollment probability post-1992:<br> $\beta_0 + \beta_1 + \beta_2 + \beta_3 = 0.406 - 0.105 - 0.004 + 0.089 = 0.386$

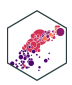

# **Example: Comparing Group Means in R**

### **prob** <dbl>

### 0.401323

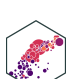

<span id="page-35-4"></span><span id="page-35-3"></span><span id="page-35-2"></span><span id="page-35-1"></span><span id="page-35-0"></span>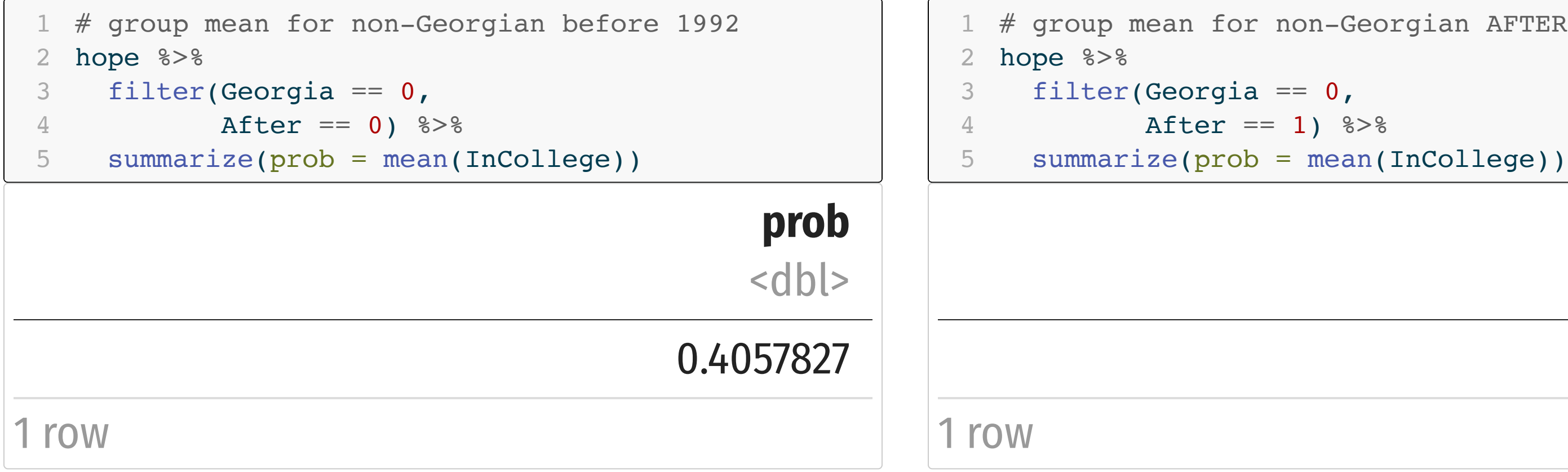

<span id="page-35-9"></span><span id="page-35-8"></span><span id="page-35-7"></span><span id="page-35-6"></span><span id="page-35-5"></span># group mean for non-Georgian AFTER 1992

# **Example: Comparing Group Means in R**

### **prob** <dbl>

### 0.3854167

<span id="page-36-4"></span><span id="page-36-3"></span><span id="page-36-2"></span><span id="page-36-1"></span><span id="page-36-0"></span>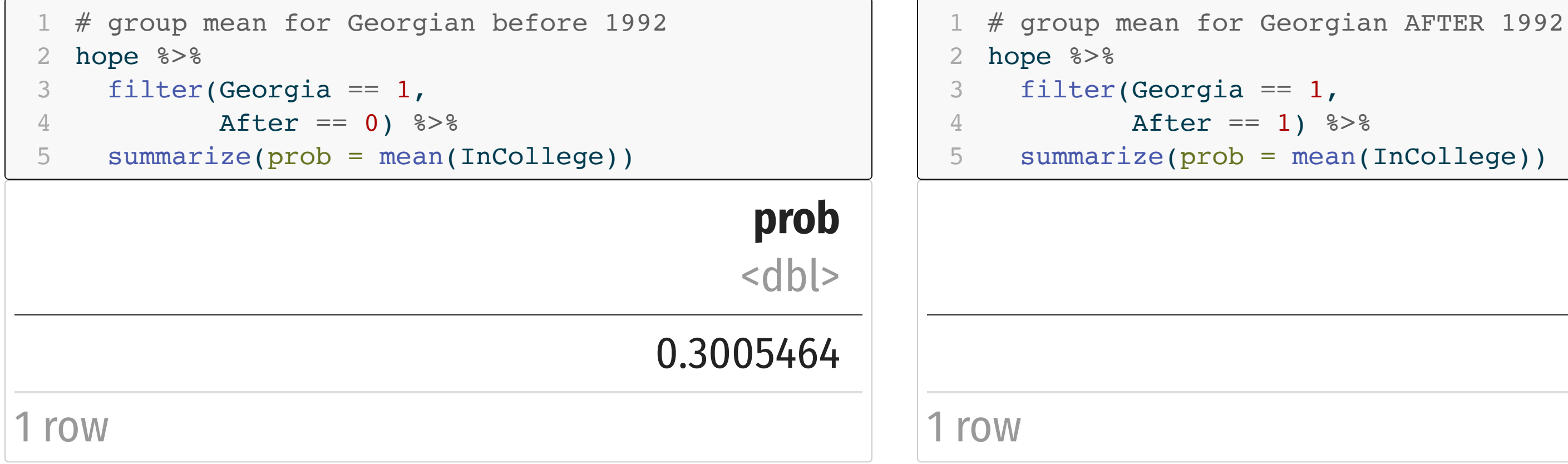

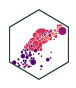

<span id="page-36-9"></span><span id="page-36-8"></span><span id="page-36-7"></span><span id="page-36-6"></span><span id="page-36-5"></span>

### **Example: Diff-in-Diff Summary** ˆ

Ei

# **Diff-in-diff**:

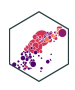

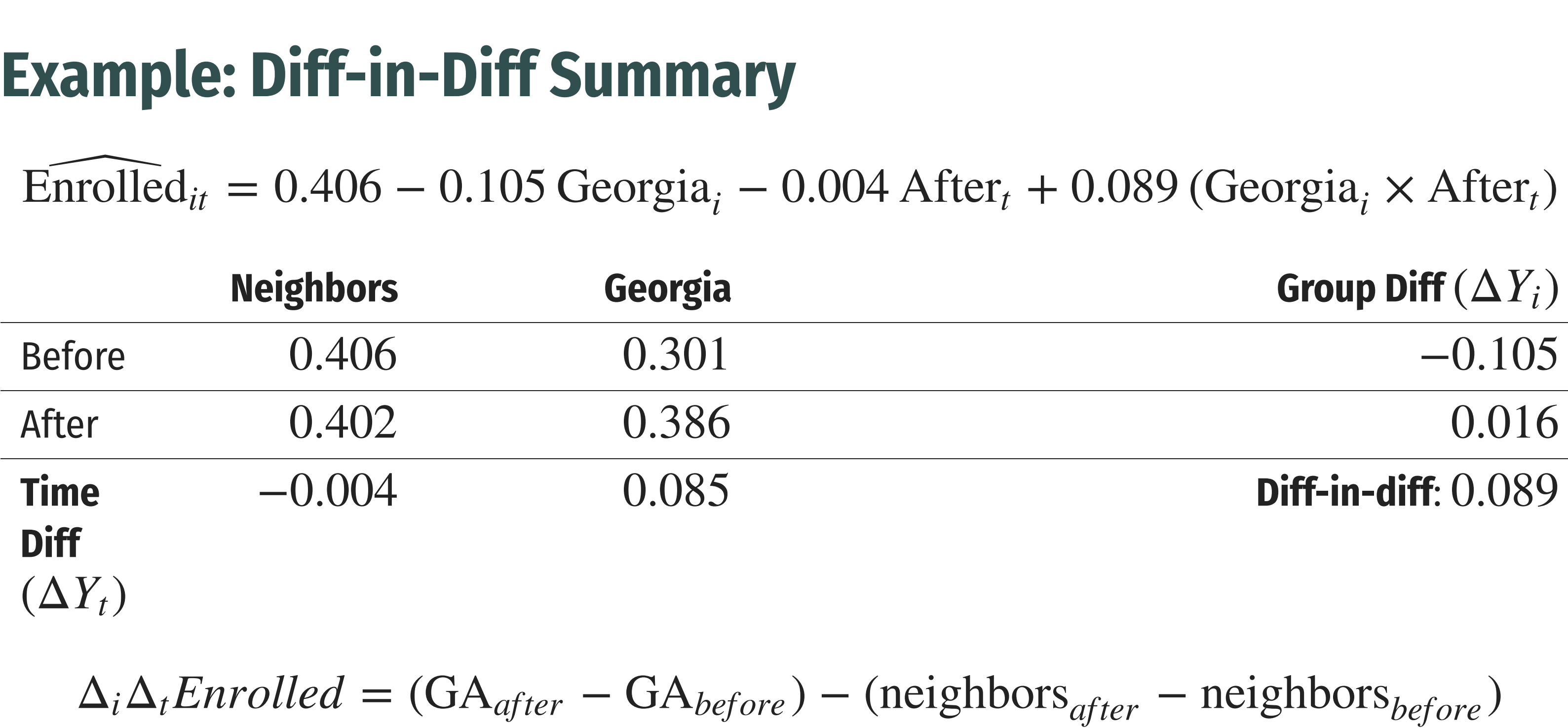

= (GA<sub>after</sub> – GA<sub>before</sub>) – (neighbors<sub>a</sub><br>= (0.386 – 0.301) – (0.402 – 0.406) = (GA<sub>after</sub> – GA<sub>before</sub><br>= (0.386 – 0.301) – (<br>= (0.085) – (–0.004)  $= 0.089$ 

### **Diff-in-Diff Summary & Data**

### TABLE 2 DIFFERENCE-IN-DIFFERENCES SHARE OF 18-19-YEAR-OLDS ATTENDING COLLEGE OCTOBER CPS, 1989-97

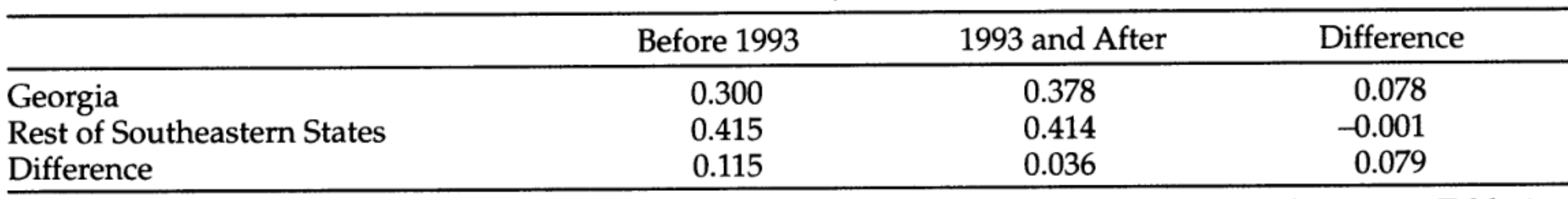

Note: Means are weighted by CPS sample weights. The Southeastern states are defined in the note to Table 1.

Dynarski, Susan, 1999, "Hope for Whom? Financial Aid for the Middle Class and its Impact on College Attendance," *National Tax Journal* 53(3): 629-661

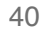

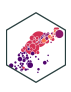

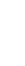

### **Example: Diff-in-Diff Graph**

State • Neighbors • Georgia

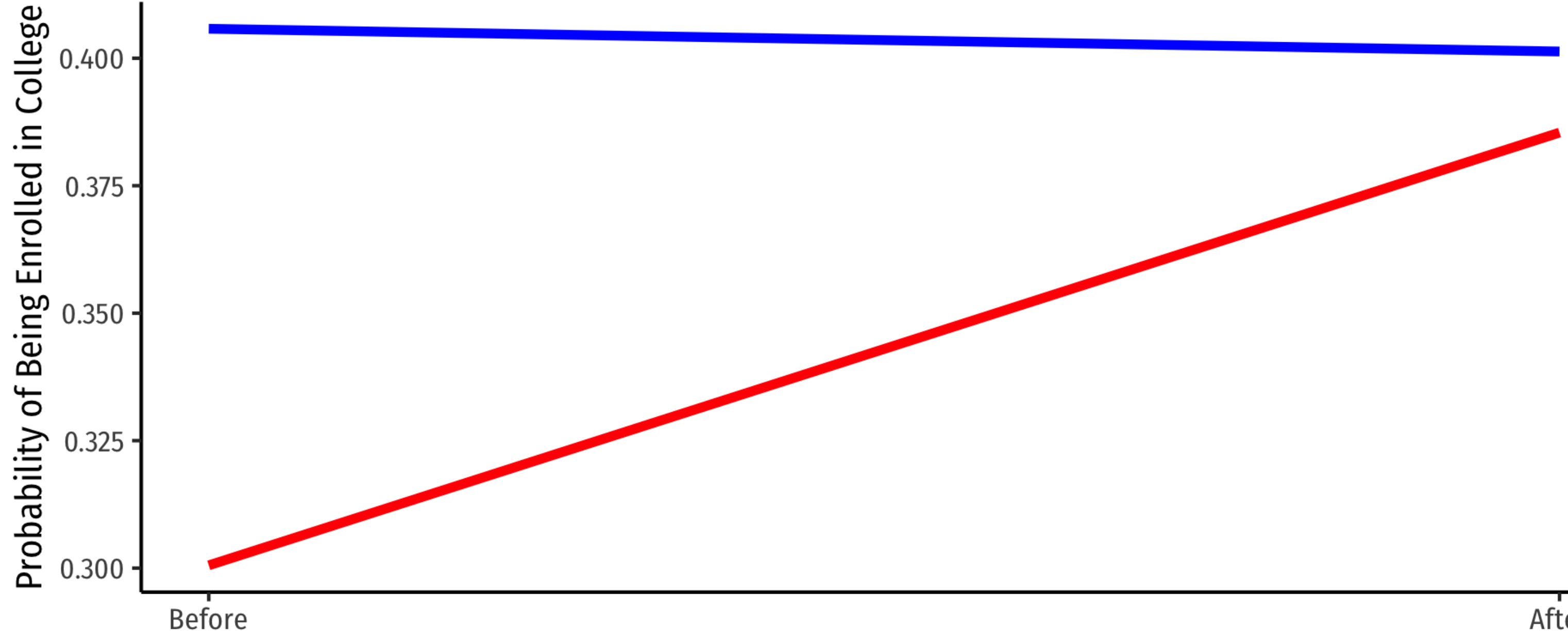

**Before or After HOPE** 

ECON 480 — [Econometrics](https://metricsf22.classes.ryansafner.com/)

### After

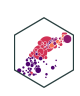

### **Example: Diff-in-Diff Graph**

State • Neighbors • Georgia

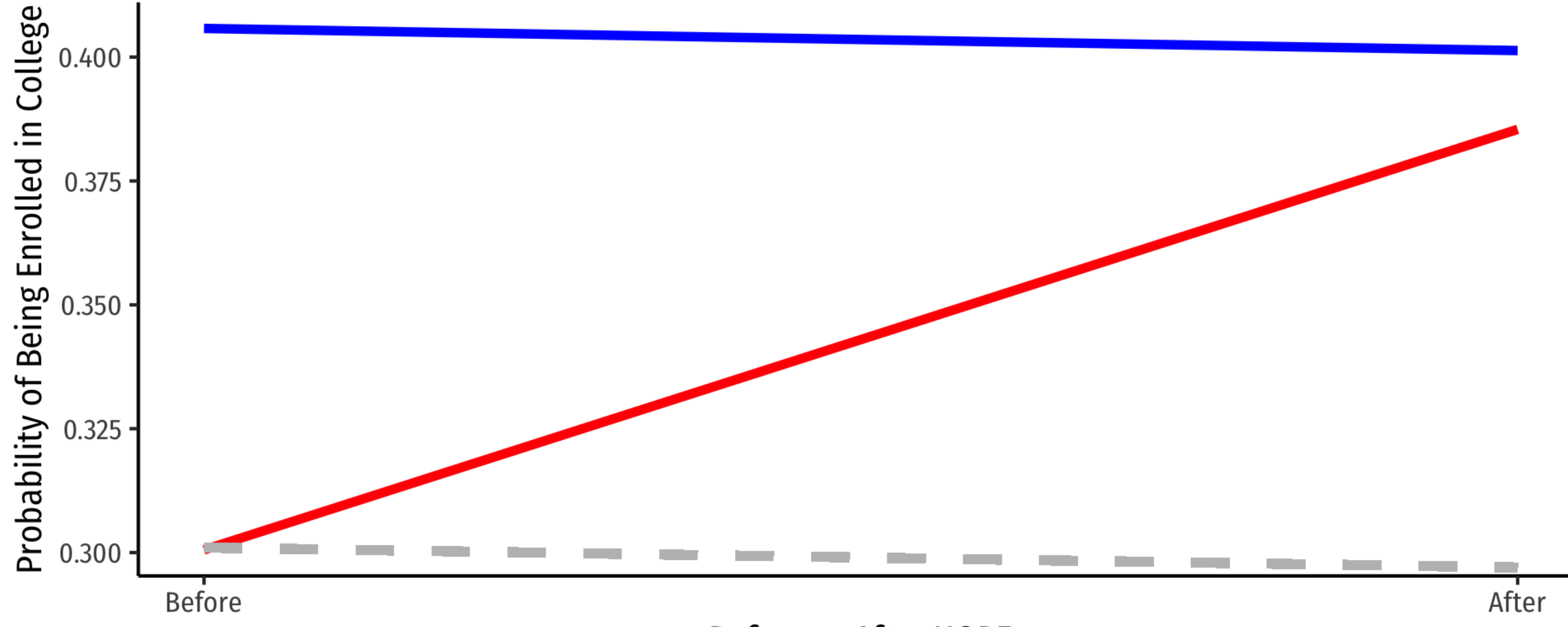

**Before or After HOPE** 

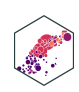

# **Generalizing DND Models**

### **Generalizing DND Models**

DND can be **generalized** with a **two-way fixed effects** model:

 $\hat{Y}$ .<br>∴<br>∙  $i_{it} = \beta_1$  (Treated<sub>i</sub>  $\times$  After<sub>t</sub>) +  $\alpha_i$  +  $\theta_t$  +  $\nu_{it}$ 

- $\alpha_i$ : **group fixed effects** (treatments/control groups)
- $\theta_t$ : **time fixed effects** (pre/post treatment)
- $\beta_1$ : diff-in-diff (interaction effect,  $\beta_3$  from before)
- Flexibility: *many* periods (not just before/after), *many* different treatment(s)/groups, and treatment(s) can occur at different times to different units (so long as some do not get treated)
- Can also add control variables that vary within units and over time

$$
\hat{Y}_{it} = \beta_1 \left( \text{Treated}_i \times \text{After}_t \right) + \beta_2 X_{it} + \dots + \alpha_i + \theta_t + \nu_{it}
$$

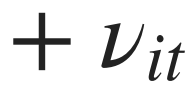

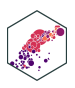

### **Our Example, Generalized I** ˆ

$$
\widehat{\text{Enrolled}}_{it} = \beta_1 \left( \text{Georgia}_i \times \text{After}_t \right) + \alpha
$$

- StateCode is a variable for the State  $\implies$  create State fixed effect  $(\alpha_i)$
- Year is a variable for the year  $\implies$  create year fixed effect  $(\theta_t)$

### $\alpha_i + \theta_i +$

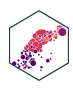

### **Our Example, Generalized II**

### Using LSDV method:

<span id="page-44-2"></span><span id="page-44-1"></span><span id="page-44-0"></span>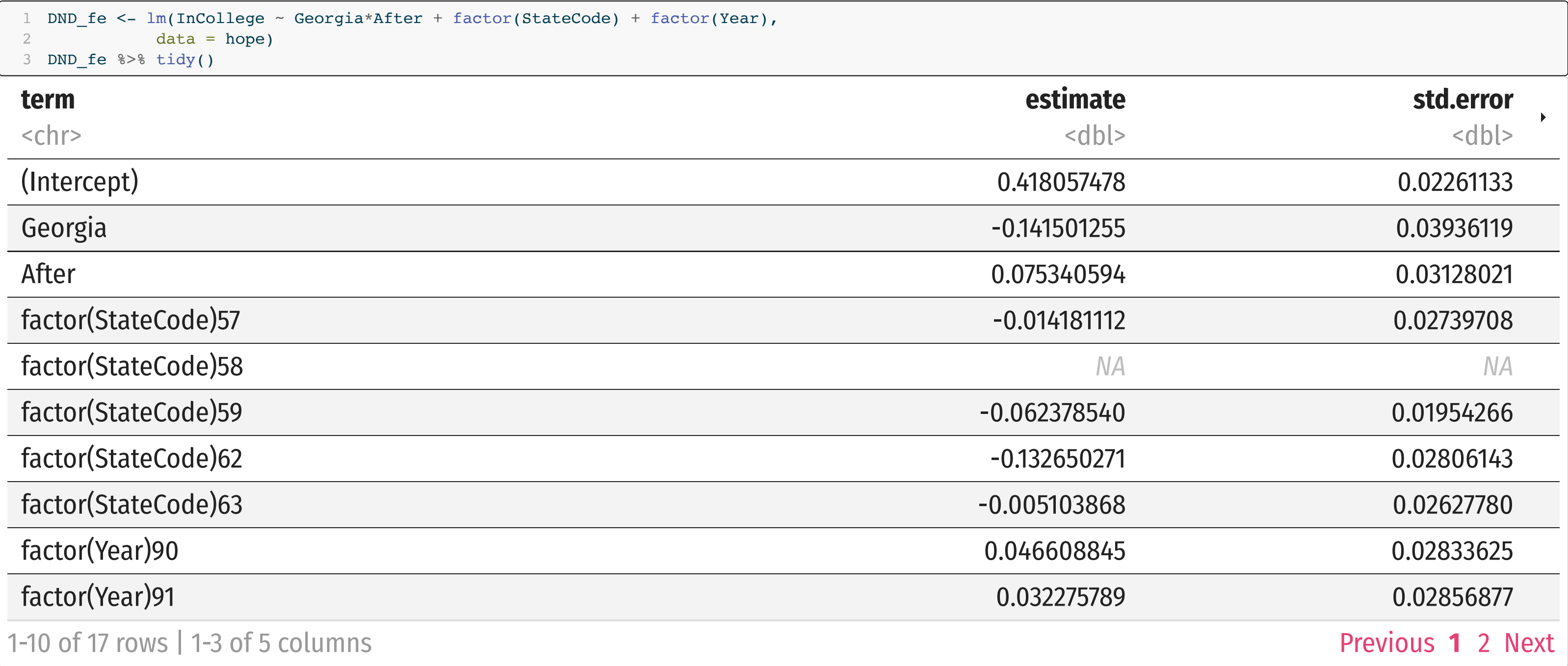

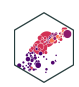

# **Our Example, Generalized II**

### Using fixest

InC ollege<sub>it</sub> = 0.091 (Georgia<sub>i</sub> × After<sub>it</sub>) +  $\alpha_i$  +  $\theta_t$ 

<span id="page-45-3"></span><span id="page-45-2"></span><span id="page-45-1"></span><span id="page-45-0"></span>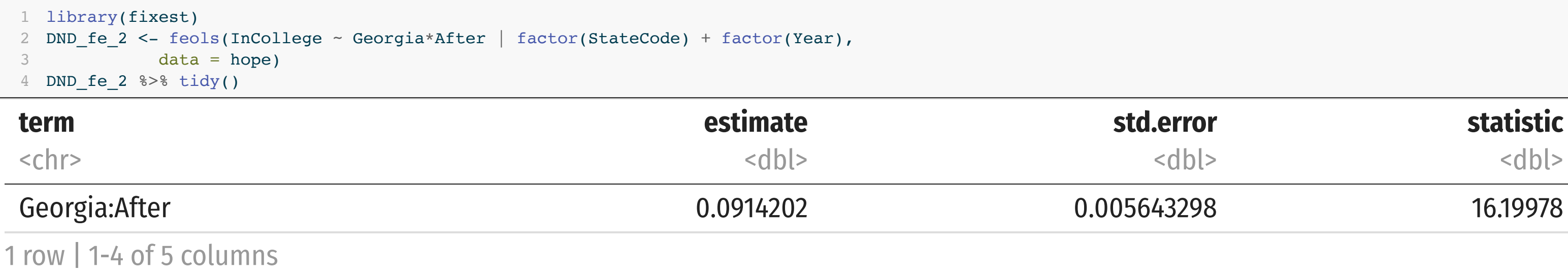

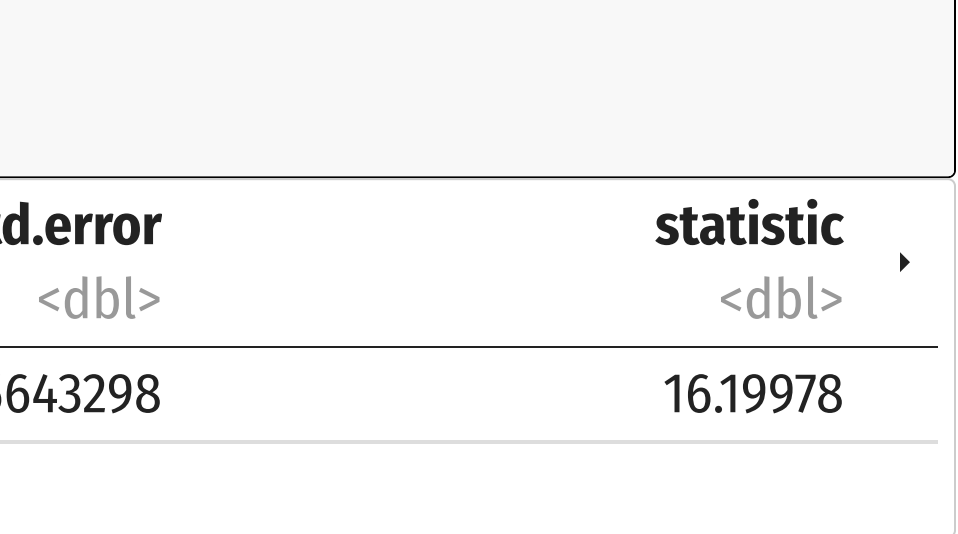

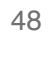

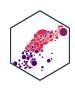

# **Our Example, Generalized, with Controls II**

### Using LSDV Method

<span id="page-46-2"></span><span id="page-46-1"></span><span id="page-46-0"></span>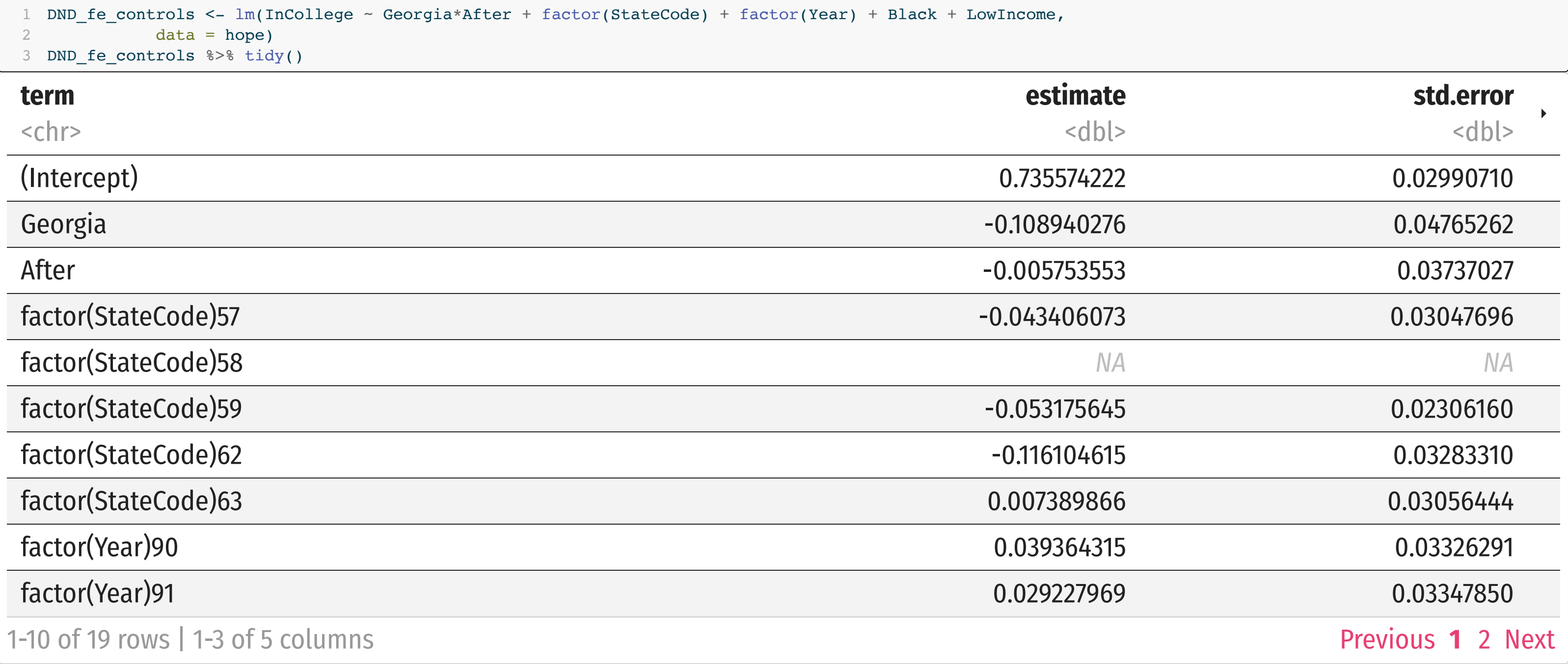

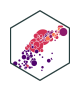

# **Our Example, Generalized, with Controls II**

### Using fixest

<span id="page-47-2"></span><span id="page-47-1"></span><span id="page-47-0"></span>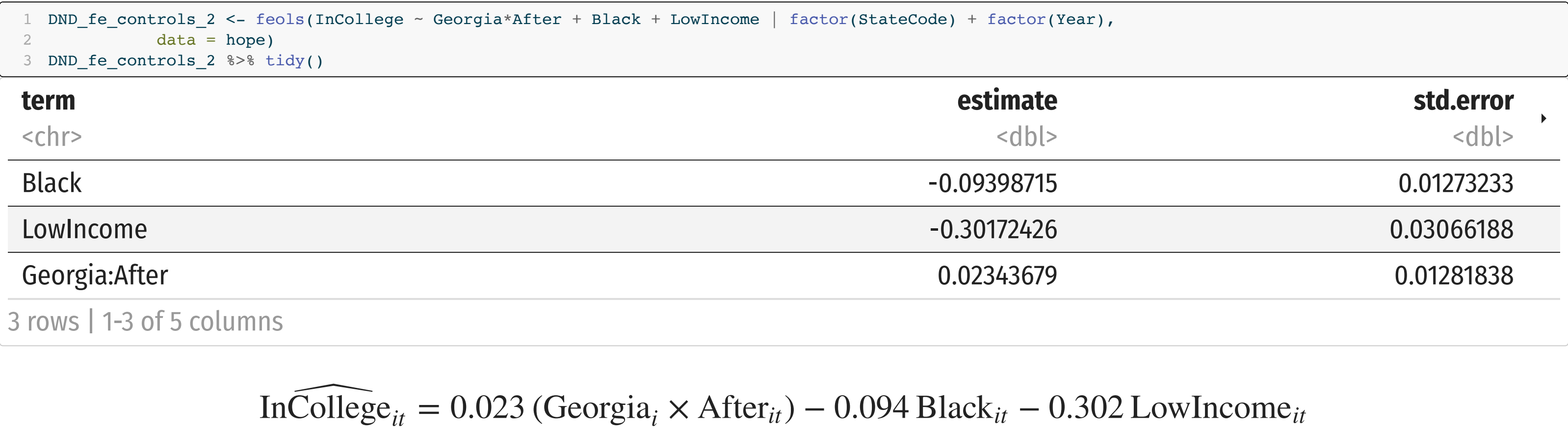

InC

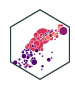

### **Our Example, Generalized, with Controls III**

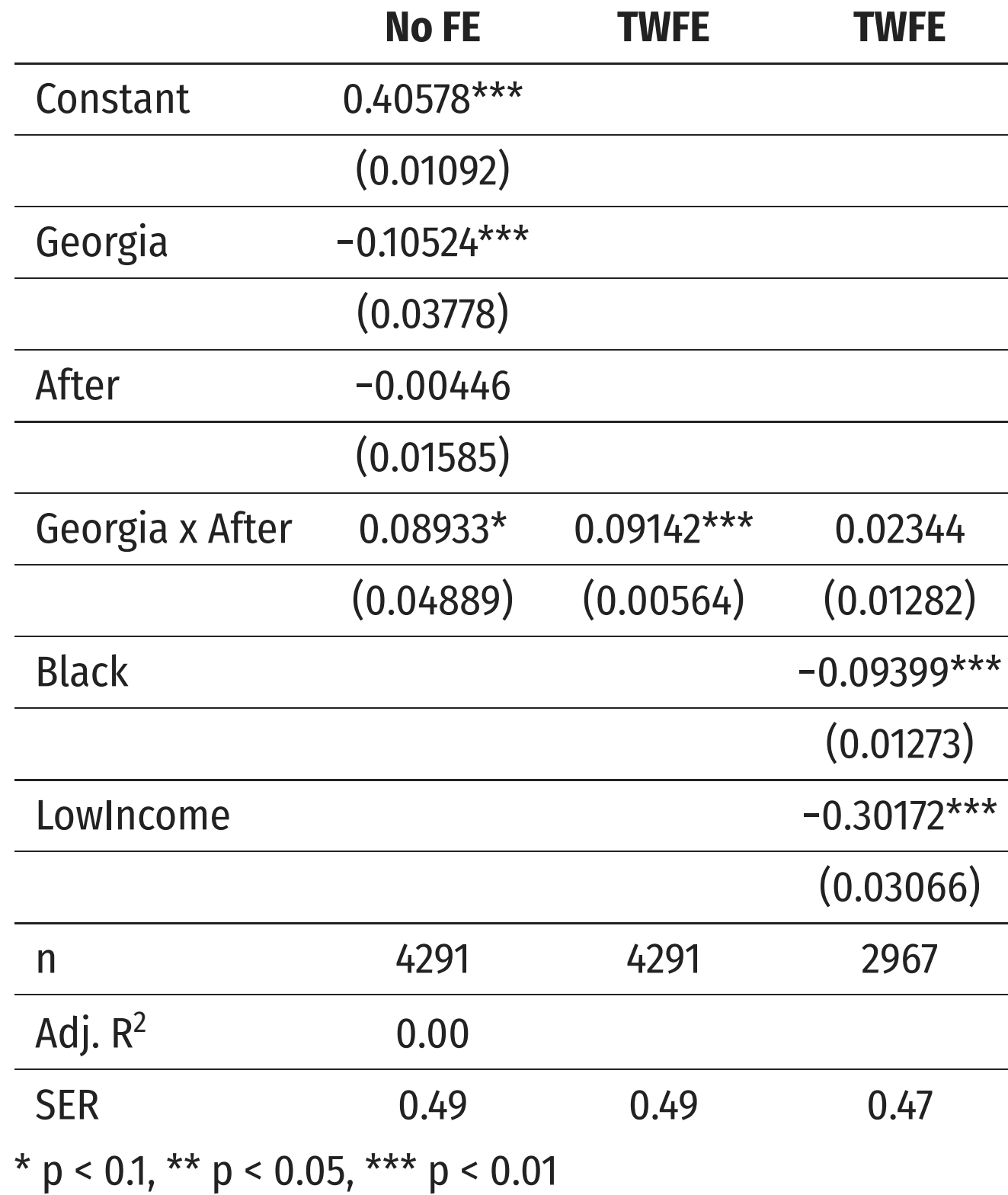

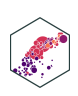

ECON 480 — [Econometrics](https://metricsf22.classes.ryansafner.com/)

٠

# **The Findings**

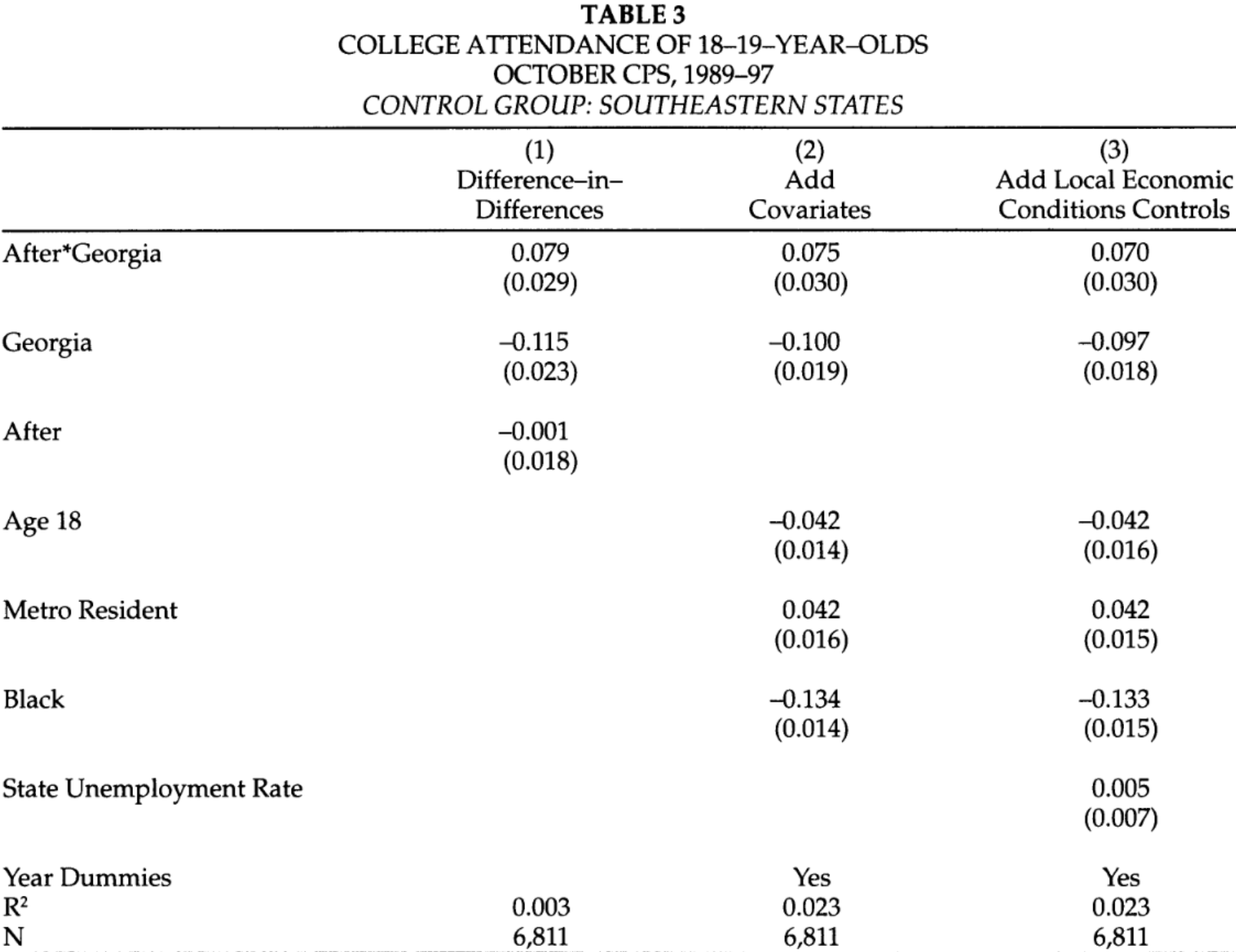

Note: Regressions are weighted by CPS sample weights. Standard errors are adjusted for heteroskedasticity and correlation within state-year cells. The Southeastern states are defined in the note to Table 1.

Dynarski, Susan, 1999, "Hope for Whom? Financial Aid for the Middle Class and its Impact on College Attendance," *National Tax Journal* 53(3): 629-661

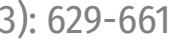

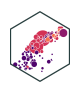

# **Intuition behind DND**

- Diff-in-diff models are the quintessential example of exploiting **natural experiments**
- A major change at a point in time (change in law, a natural disaster, political crisis) separates groups where one is affected and another is not—identifies the effect of the change (treatment)
- One of the cleanest and clearest causal **identification strategies**

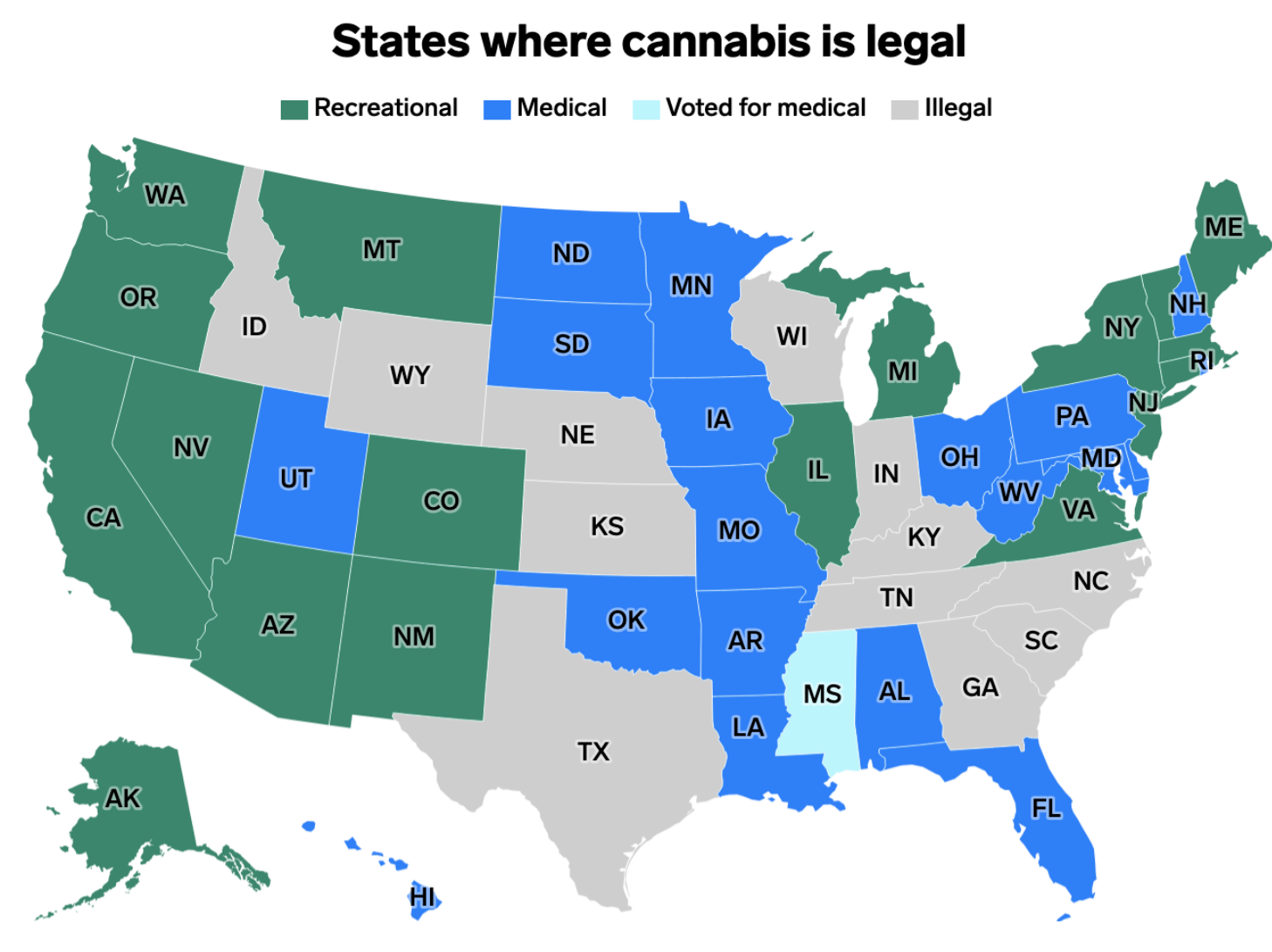

Note: Updated as of July 2, 2021

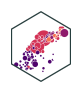

# **Example II: "The" Card-Kreuger Minimum Wage Study**

# **Example: "The" Card-Kreuger Minimum Wage Study I**

*The* controversial minimum wage study, Card & Kreuger (1994) is a quintessential (and clever) diff-in-diff. ]

Card, David, Krueger, Alan B, (1994), "Minimum Wages and Employment: A Case Study of the Fast-Food Industry in New Jersey and Pennsylvania," *American Economic Review* 84 (4): 772–793

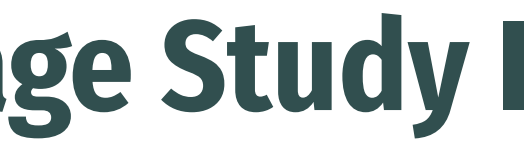

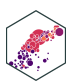

# **Card & Kreuger (1994): Background I**

- Card & Kreuger (1994) compare employment in fast food restaurants on New Jersey and Pennsylvania sides of border between February and November 1992.
- Pennsylvania & New Jersey both had a minimum wage of \$4.25 before February 1992
- In February 1992, New Jersey raised minimum wage from \$4.25 to \$5.05

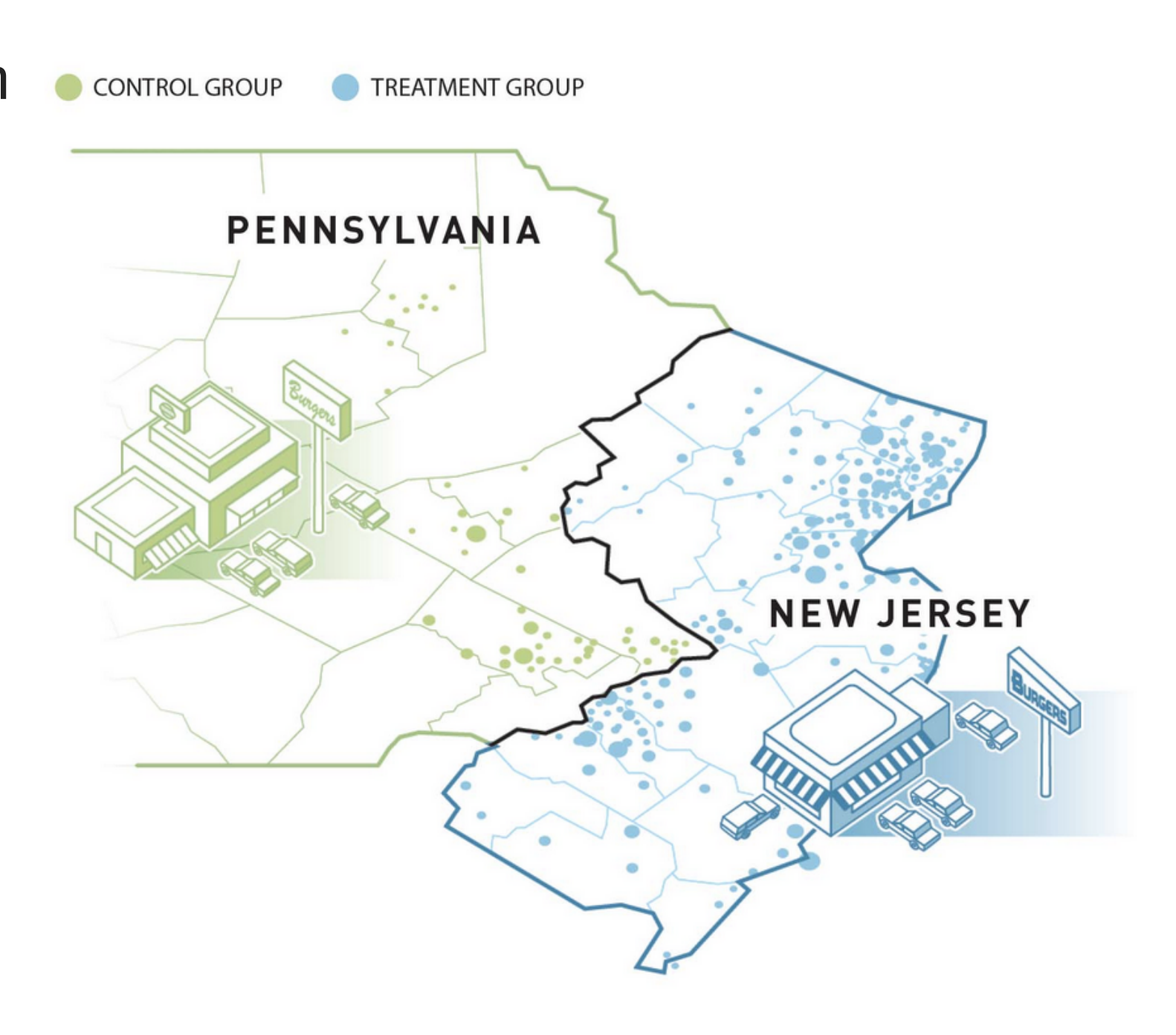

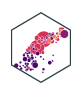

# **Card & Kreuger (1994): Background II**

- If we look only at New Jersey before & after change:
	- **Omitted variable bias**: macroeconomic variables (there's a recession!), weather, etc.
		- $\circ$  Including PA as a control will control for these time-varying effects if they are national trends
- Surveyed 400 fast food restaurants on each side of the border, before & after min wage increase
	- **Key assumption**: Pennsylvania and New Jersey follow parallel trends,
		- **Counterfactual**: if not for the minimum wage increase, NJ employment would have changed similar to PA employment

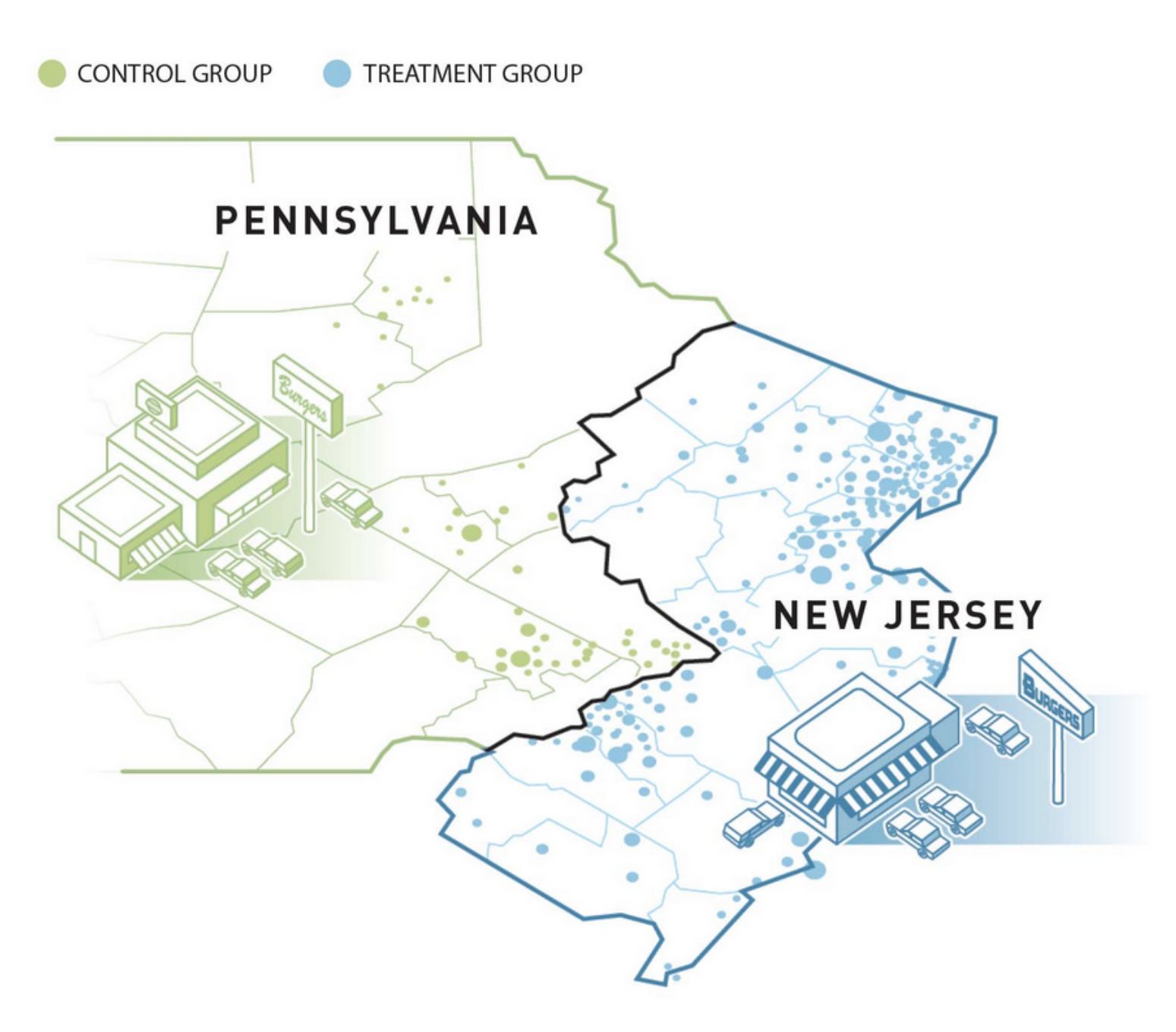

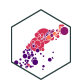

# **Card & Kreuger (1994): Comparisons**

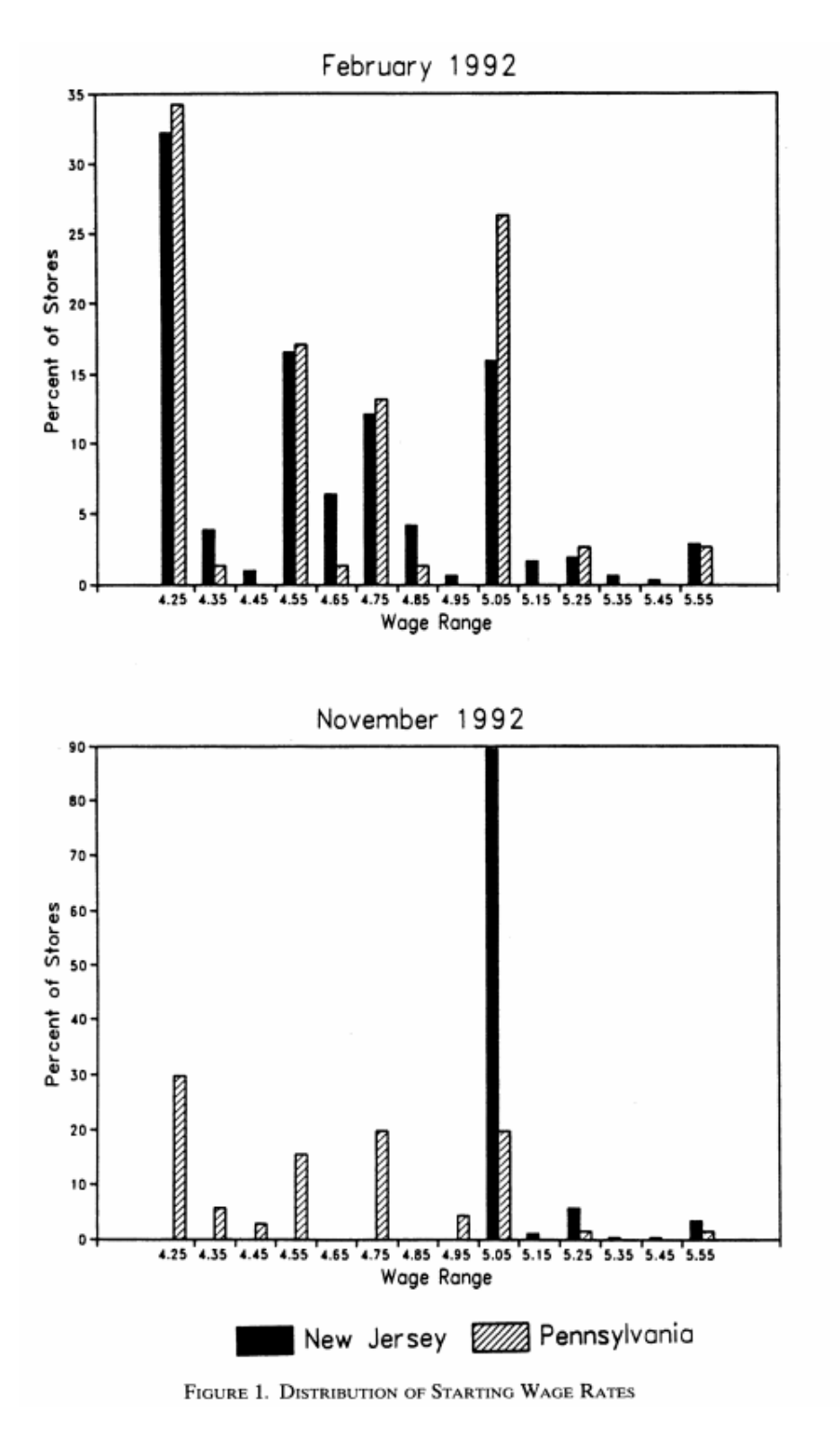

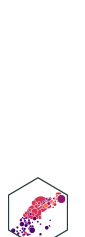

# **Card & Kreuger (1994): Summary I**

TABLE 1-SAMPLE DESIGN AND RESPONSE RATES

|                                                | All  | Stores in: |           |
|------------------------------------------------|------|------------|-----------|
|                                                |      | NJ         | <b>PA</b> |
| Wave 1, February 15 – March 4, 1992:           |      |            |           |
| Number of stores in sample frame: <sup>a</sup> | 473  | 364        | 109       |
| Number of refusals:                            | 63   | 33         | 30        |
| Number interviewed:                            | 410  | 331        | 79        |
| Response rate (percentage):                    | 86.7 | 90.9       | 72.5      |
| Wave 2, November 5 – December 31, 1992:        |      |            |           |
| Number of stores in sample frame:              | 410  | 331        | 79        |
| Number closed:                                 | 6    |            |           |
| Number under rennovation:                      |      |            |           |
| Number temporarily closed: <sup>b</sup>        |      |            |           |
| Number of refusals:                            |      |            |           |
| Number interviewed: <sup>c</sup>               | 399  | 321        | 78        |

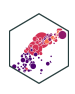

# **Card & Kreuger (1994): Summary II**

TABLE 2-MEANS OF KEY VARIABLES

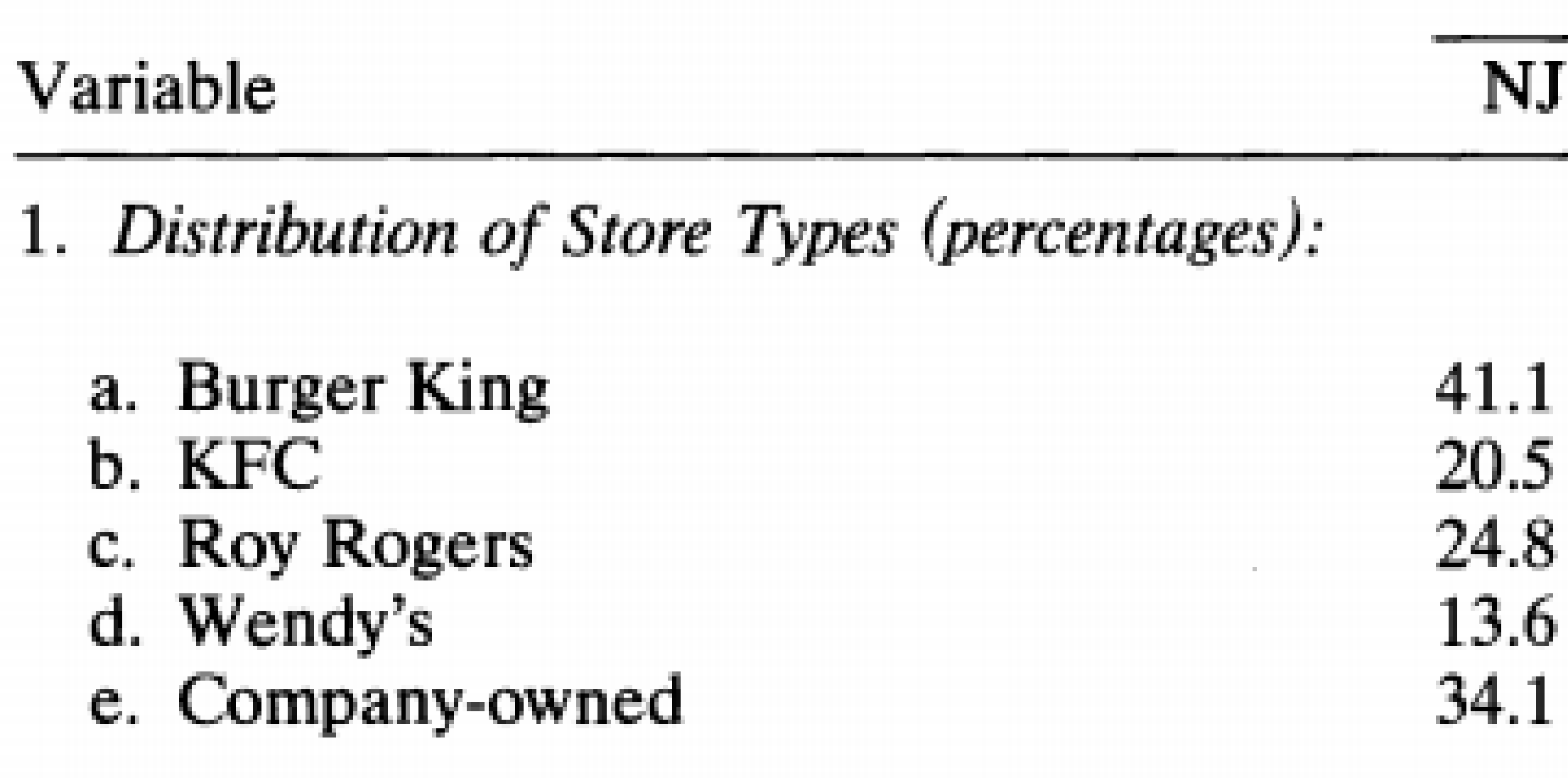

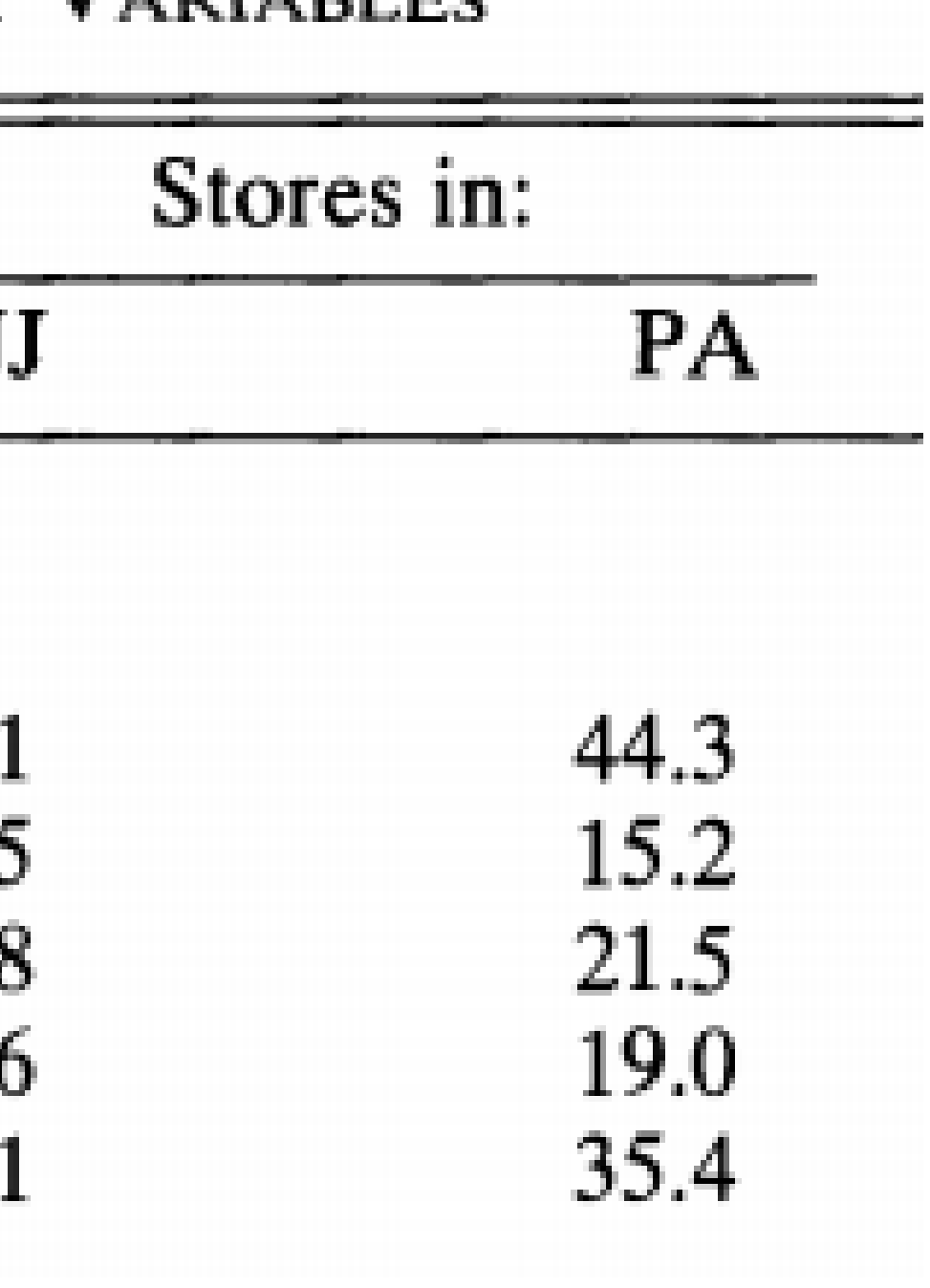

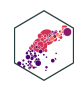

### **Card & Kreuger (1994): Model** 199

Employment<sub>it</sub> =  $\beta_0 + \beta_1 \text{ NJ}_i + \beta_2 \text{ After}_t + \beta_3 \text{ (NJ}_i \times After_t)$  $\delta_{it} = \beta_0 + \beta_1 \text{ NJ}_i + \beta_2 \text{ After}_t + \beta_3 \text{ (NJ}_i \times \text{After}_t$ 

- PA Before:  $\beta_0$
- PA After:  $\beta_0 + \beta_2$
- NJ Before:  $\beta_0 + \beta_1$
- NJ After:  $\beta_0 + \beta_1 + \beta_2 + \beta_3$
- *NJ* Before:  $\beta_0 + \beta_1$ <br> *NJ* After:  $\beta_0 + \beta_1 + \beta_2 + \beta_3$ <br> **Diff-in-diff:** (NJ<sub>after</sub> NJ<sub>before</sub>) (PA<sub>after</sub> PA<sub>before</sub>)

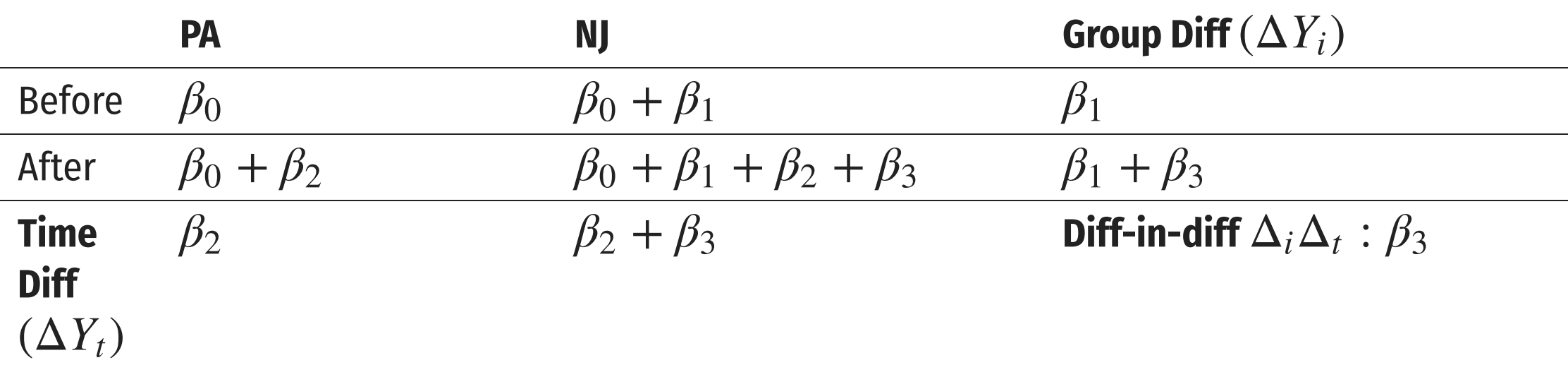

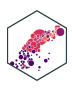

# **Card & Kreuger (1994): Results**

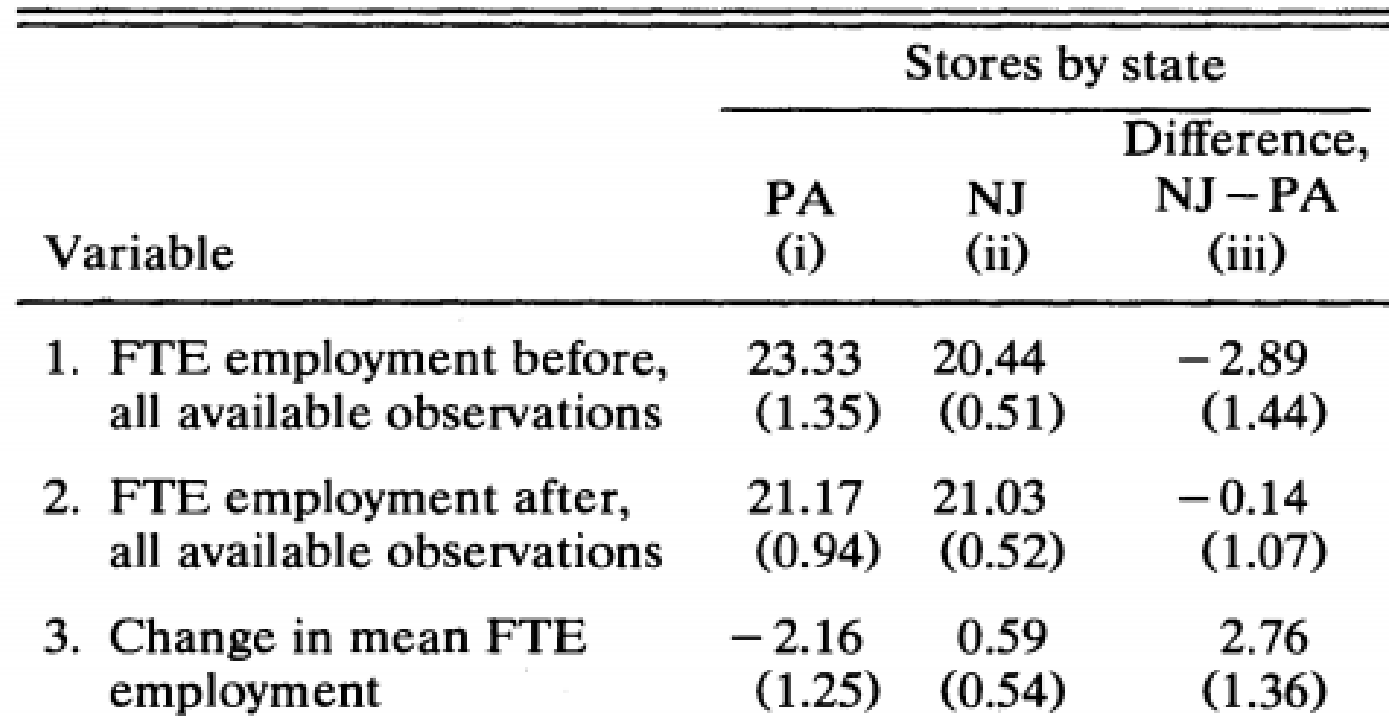

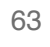

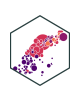

# œ,

١.

1.